# **REPUBLIQUE ALGERIENNE DEMOCRATIQUE ET POPULAIRE Ministére de l'Enseignement Supérieur et de la Recherche Scientifique Université Mouloud Mammeri Tizi-Ouzou**

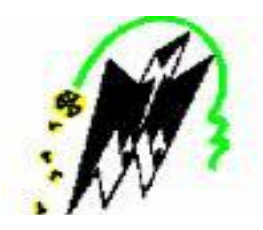

 **Faculté de Génie Electrique et d'Informatique Département d'Eléctronique**

# **Mémoire de fin d'études**

 **Presenté en vue de l'obtention du diplôme d'ingénieur d'état en électronique** 

**option : communication**

# Théme

*Segmentation d'images texturées par la méthode des matrices de cooccurrences couleurs*

**M**<sup>me</sup> **:D .ARAB** 

**Proposé par : Présenté par : :AOUALI Djamal Melle :AMZAL Karima** 

**Année unniversitaire 2009/ 2010**

# Sommaire

# **Introduction générale**

# **Chapitre I : Généralités**

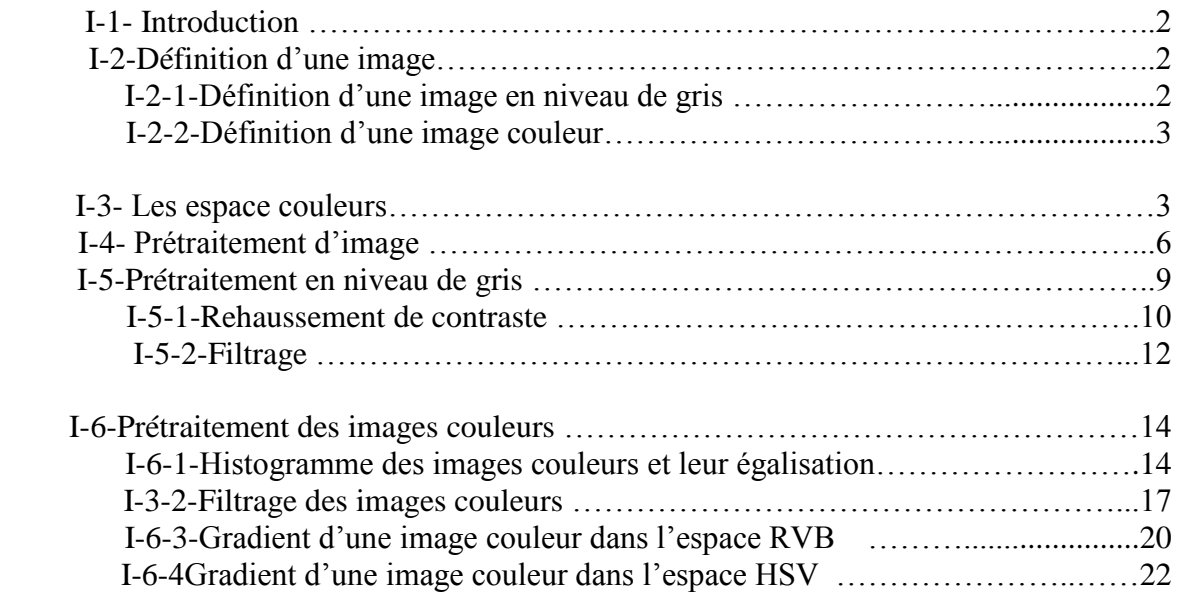

# **Chapitre II : Texture et segmentation couleur**

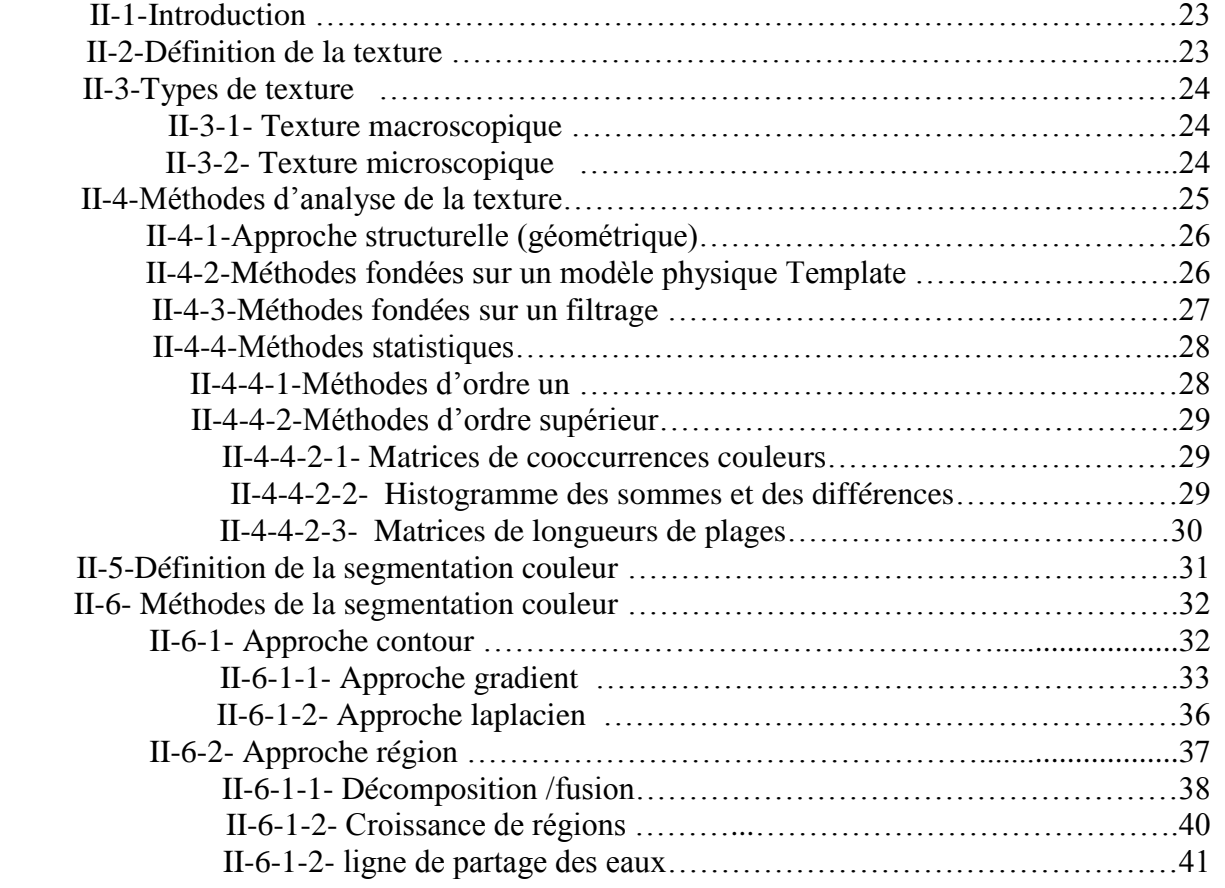

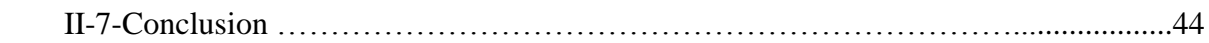

# **Chapitre III : Méthode élaborée**

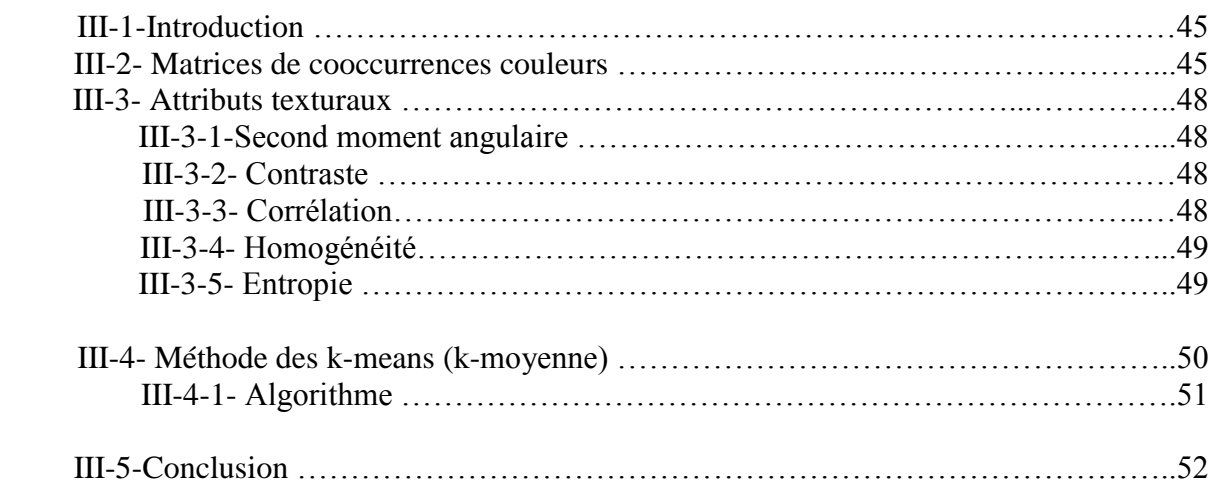

# **Chapitre VI : Tests et résultats**

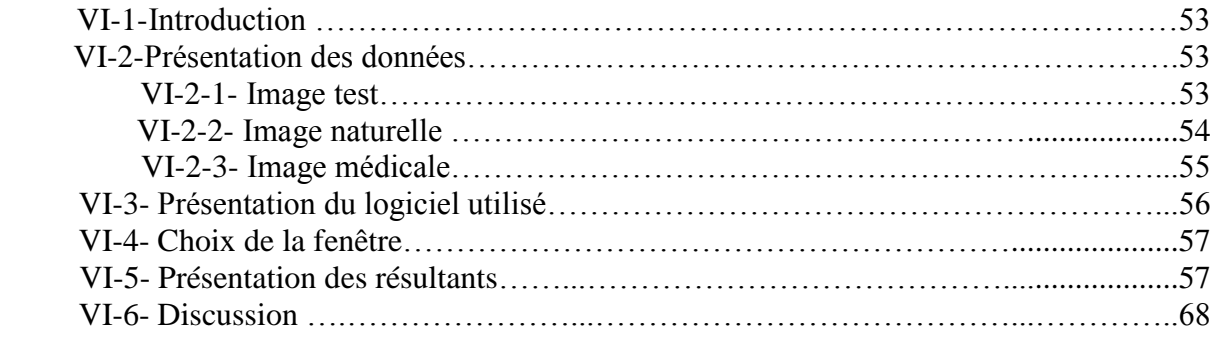

# **Conclusion générale**

# Résumé

Durant ces dernières années, les moyens de transmission et de diffusion des données ont beaucoup évolué .cette évolution a entrainé la multiplication des techniques de traitement.

 Le traitement d'image a pour vocation l'étude, la conception et la réalisation de systèmes d'exploitation d'images considérées comme véhicule de l'information, son but ultime est d'extraire le contenu informationnel (informations pertinentes) des images.

 Parmi les domaines du traitement d'image, la segmentation s'est affirmée comme une nouvelle technique fondée sur des critères de similarité et /ou de dissimilarité. Elle consiste à extraire les objets à partir des images en niveau de gris ou couleurs. Ces dernières, font l'objet de recherches récentes qui ont prouvé satisfaction grâce à la quantité d'informations qu'elles apportent et qui ont permis aussi d'améliorer les résultats en termes de classification de textures.

 Afin de pouvoir manipuler ces images, beaucoup de méthodes ont été proposées, dans la littérature. Nous nous intéressons dans notre travail à celles statistiques exploitant les matrices de cooccurrences.

**Mots clés :**segmentation, image, image couleurs, texture, texture couleur, K-means, matrice de cooccurrence couleur.

# **INTRODUCTION GENERALE**

Depuis longtemps, l'homme s'est servi des représentations graphiques pour transmettre des connaissances ou pour noter des situations dont il voulait garder les souvenirs .L'utilisation des images se justifie par le fait que le contenu qu'elle représente peut être facilement compréhensible et exploitable.

 Durant ces dernières années, les moyens de transmission et de diffusion des données ont beaucoup évolué .cette évolution a entrainé la multiplication des techniques de traitement.

 Le traitement d'image a pour vocation l'étude, la conception et la réalisation de systèmes d'exploitation d'images considérées comme véhicule de l'information, son but ultime est d'extraire le contenu informationnel (informations pertinentes) des images.

 Parmi les domaines du traitement d'image, la segmentation s'est affirmée comme une nouvelle technique fondée sur des critères de similarité et /ou de dissimilarité. Elle consiste à extraire les objets à partir des images en niveau de gris ou couleurs. Ces dernières, font l'objet de recherches récentes qui ont prouvé satisfaction grâce à la quantité d'informations qu'elles apportent et qui ont permis aussi d'améliorer les résultats en termes de classification de textures.

 Afin de pouvoir manipuler ces images, beaucoup de méthodes ont été proposées, dans la littérature. Nous nous intéressons dans notre travail à celles statistiques exploitant les matrices de cooccurrences.

 Nous avons structuré notre travail en quatre chapitres : le premier sera basé sur quelques généralités concernant l'image. Dans le deuxième chapitre nous décrivons la notion de la texture, les différentes méthodes d'analyse de celle-ci, ainsi que la définition de la segmentation d'image et ses différentes méthodes. Le troisième sera consacré à la description de la méthode élaborée. Les résultats obtenus pour divers types d'images, seront présentés et discutés dans le dernier chapitre.

# **Chapitre I Généralités**

# **I-1- Introduction :**

La vision nous permet de percevoir et d'interpréter le monde qui nous entoure, la vision artificielle a pour but de reproduire certaines fonctionnalités de la vision humaine à travers l'analyse des images.

 En traitement d'image, la difficulté réside dans le fait que l'information fournie par les capteurs est une représentation en deux dimensions, d'une scène à trois dimensions **[1]**, ce changement de dimension entraine une perte d'informations qui entraine la déformation des objets, le bruitage, etc.

 Pour palier à cet inconvénient, une étape de prétraitement est souvent indispensable. Elle sert au débruitage des images, afin de les rendre plus exploitable et à les préparer à d'autres analyses et traitements.

### **I-2-Définition d'une image :**

L'image peut être considérée comme un moyen de communication, le fait qu'elle comporte un ensemble de données et d'informations. Elle peut être considérée aussi comme une représentation à deux dimensions (signal bidimensionnel) d'une scène à trois dimensions

 L'image est définie comme un ensemble de points (pixels), dont la valeur de l'intensité varie selon l'apparition de la luminance dans un site donné de l'image.

#### **I-2-1- Image en niveau de gris :**

L'image en niveau de gris est une image codée généralement sur 8 bits (1octet), qui nous donne 256 niveaux de gris, dont le niveau minimum représente le noir (0), et le niveau maximum représente le blanc (255).

Comme illustré à la figure suivante :

Valeurs des niveaux de gris et teintes de gris correspondantes  $0...20...40...50...80...100...120...140...160...180...200...220...240...255$ 

 **Fig**. 1.1 : les différents niveaux de gris

#### **I-2-2- Image couleur :**

 La majorité des afficheurs et des écrans couleur utilisent le modèle RVB (RGB) qui utilise les trois couleurs primaires, le Rouge(R), le Vert(V) et le Bleu(B).

 Chacune de ses trois couleurs est codée sur 8bits (un octet). Donc chaque point de l'image couleur a les trois composantes couleurs, qui sont représentées sur 24 bits.

# **I-3-Les espaces couleurs [1]:**

#### **I-3-1-Espace RVB ou RGB :**

 La CIE (commission international d'éclairage) a défini un système de couleurs qu'elle a nommé système de base (primaire) RGB dont les longueurs d'ondes sont : R=700nm, G=546 nm, B=435.8nm.

A partir de ces trois composantes on peut avoir n'importe qu'elle couleur. La représentation de cellesci donne ce qu'on appelle le cube de Maxwell qui est présenté dans la figure suivante :

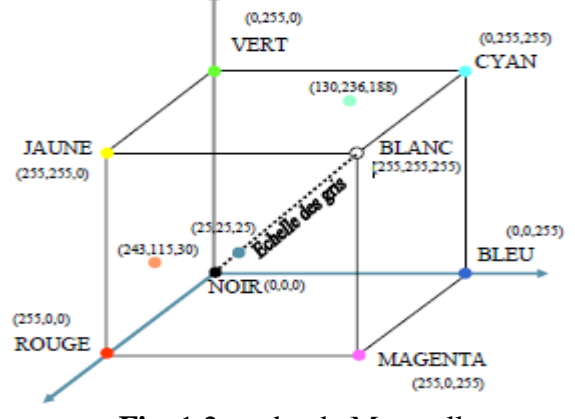

**Fig**. 1.2 : cube de Maxwell

#### **I-3-1-1-Coordonnées trichromatiques rgb :**

Une lumière colorée est caractérisée par la luminance, la saturation et la longueur d'onde dominante. Pour une image en représentation RGB les coordonnées trichromatiques s'écrivent :

 $r=R/R+G+B$  $g = G/R + G + B$  (I-1)  $b=1-(r+g)$ 

### **I-3-2-Espace XYZ:**

 La CIE a définit un autre système XYZ qui est obtenu à partir d'une transformation linéaire de l'espace RGB.les composantes XYZ s'écrivent :

 X=0 .490R+0 .310G+0 .201B  $Y=0.177R+0.812G+0.011B$  (I-2) Z=0,000R+0.010G+0.991B

**I-3-3-Espace couleur HSV :**

Le principe de l'espace HSV est de caractériser les couleurs de façon plus intuitive, conformément à la perception naturelle des couleurs, en termes de teinte H (couleur), saturation S (pureté) et la luminosité V.

 Dans cet espace, une couleur est considérée comme un vecteur à trois dimensions dont les valeurs respectives sont comme suite :

0≤H≤ 360, • 0≤S≤1, **•** 0≤V≤1

L'espace couleur HSV est représenté par le prisme de la figure suivante :

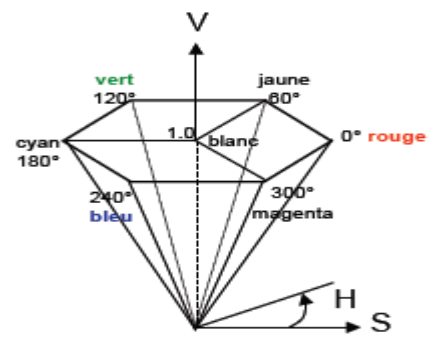

**Fig.** 1.3 : prisme de l'espace HSV

Dans le cas où R, G et B ne sont pas égales on définit alors :

$$
\begin{cases}\nH = 1/6 \left[ \frac{G-B}{\max(R, G, B) - \min \mathbb{E}(R, G, B)} \right] & \text{si } max(R, G, B) = R \\
H = 1/6 \left[ 2 + \frac{B-R}{\max(R, G, B) - \min \mathbb{E}(R, G, B)} \right] & \text{si } max(R, G, B) = G \\
H = 1/6 \left[ 4 + \frac{R-G}{\max(R, G, B) - \min \mathbb{E}(R, G, B)} \right] & \text{si } max(R, G, B) = B \\
V = max(R, G, B)\n\end{cases}
$$
\n(1-4)

$$
\begin{cases}\nS = \frac{V - \min(R, G, B)}{V} & \text{si } V \neq 0 \\
S = 0 & \text{sinon}\n\end{cases}
$$
\n(1-5)

# **I–3-4-espace couleur HLS :**

 Ce système utilisé par les micro-ordinateurs est très voisin du système HSV, on pose : max=max(R, G, B), min=min(R, G, B) et R, G, B compris entre 0et 1.

Le calcul des paramètres de cet espace se fait de la manière suivante :

$$
Luminosit\acute{e}: L = \frac{max + min}{2}
$$
 (I-6)

Satutation: 
$$
\begin{cases}\n\text{Si max} = \min : S = 0 \\
\text{Si: } L \leq 0.5, S = \frac{\max - \min}{\max + \min} \\
\text{Sinon, } S = \frac{\max - \min}{2 - \max - \min} \text{ (ou } S = \frac{\max - \min}{2 * 256 - \max - \min}\n\end{cases}
$$
\n(I-7)

La couleur H est défini comme dans l'espace HSV.

Les valeurs de H et S qui sont comprises entre 0 et 1 peuvent être multipliées par 256 pour avoir une valeur codée sur 1octet.

#### **I-3-5-espace couleur YUV :**

Ce système a été proposé par la NTSC (National Télévision Système Comity), dans le but de définir une norme de transmission d'image en couleur qui puisse être reçue par des télévisions monochrome.

$$
\begin{cases}\nY=0.30R+0.59G+0.11B \\
U=\frac{B-Y}{2.03}=0.493(B-Y) \\
V=\frac{R-Y}{1.4}\n\end{cases}
$$
\n(I-8)

# **I-3-6-espace couleur l\* a \* b(CIELAB) :**

Ce système identifie les couleurs telles que nous les percevons indépendamment.

Avec :

L : c'est luminance exprimé en pourcentage (0% : noir et 100% : blanc).

a et b : deux gammes de couleurs, avec des valeurs allant de -120 à +120

(a du vert au rouge et b du bleu au jaune).

Ce système est lié au système XYZ par les relations suivantes :

$$
1^*=116\left(\frac{Y}{Y0}\right)^{1/3}\cdot 16
$$
  
\n
$$
a^*=500\left[\left(\frac{X}{X0}\right)^{1/3}\cdot \left(\frac{Y}{Y0}\right)^{1/3}\right]
$$
  
\n
$$
b^{*-}200\left[\left(\left(\frac{Y}{Y0}\right)^{1/3}\cdot \left(\frac{Z}{Z0}\right)^{1/3}\right]
$$
\n(1-9)

où X0,Y0 et Z0 sont respectivement les valeurs X,Yet Z du blanc de référence.

# **I-4-Prétraitement d'image :**

### **I-4-1-Stratégie de traitement :**

On peut distinguer deux stratégies dans l'élaboration de traitements **[2]** :

### **I-4-1-1-Approche marginale (scalaire) :**

 Elle consiste à traiter chaque composante séparément en utilisant des traitements monocomposante, l'intérêt de cette approche est d'utiliser que des traitements scalaires, Cette manière de faire, donne des résultats satisfaisants en général, son principe est présenté dans la figure suivante :

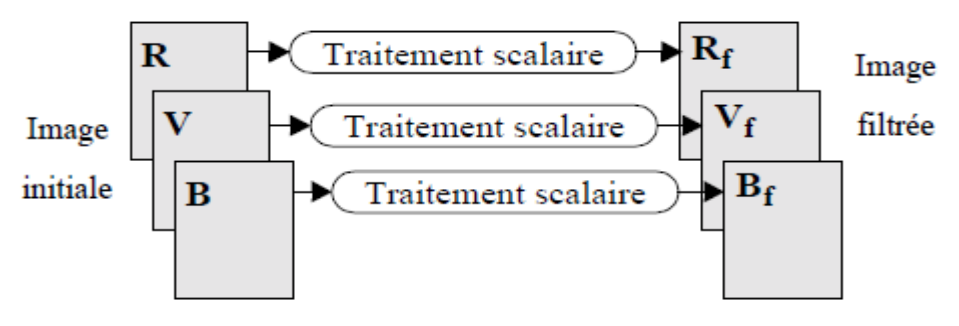

**Fig.** 1.4 : approche marginale

#### **Exemple :**

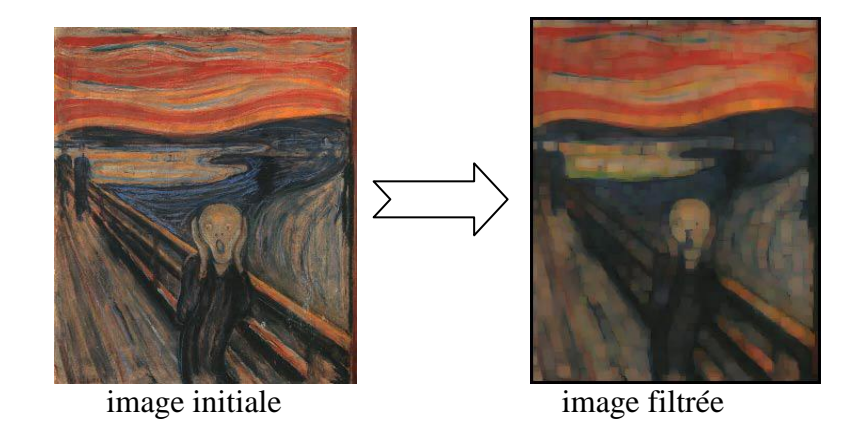

#### **I-4-1-2-Approche vectorielle :**

Contrairement à l'approche marginale, l'approche vectorielle traite de manière globale l'ensemble des composantes, le pixel est alors considéré comme un vecteur à trois composantes et le traitement s'opère sur ces vecteurs.

 L'intérêt de cette approche est dans le fait qu'elle nécessite un seul traitement quelque soit le nombre de composantes. Comme le montre la figure suivante :

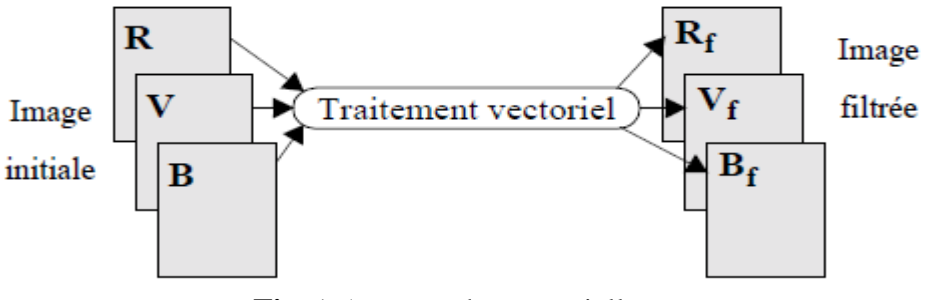

**Fig.** 1.5 : approche vectorielle

# **Exemple :**

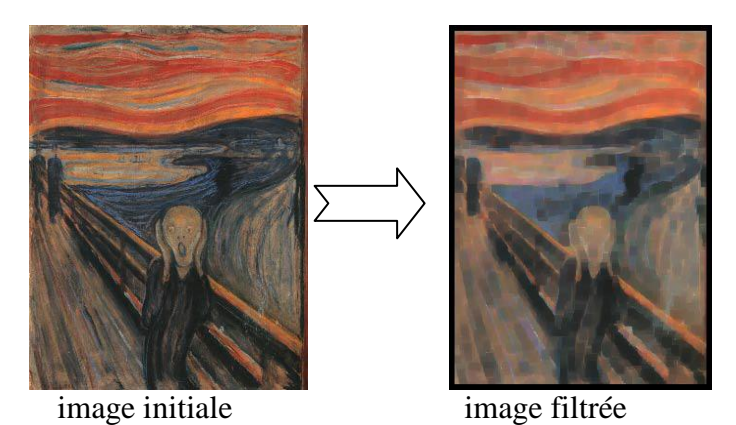

#### **Remarques :**

**1)** Le traitement peut être effectué sur la base initiale RVB, mais on peut également mettre en relief la notion couleur en travaillant sur une base spécifique (XYZ, HSV, YUV, ……..)**[3].**le traitement est alors effectué dans cette nouvelle base  $(I_1, I_2, I_3)$  après une transformation T et l'application de transformation inverse  $(T^{-1})$  permet de revenir dans l'espace RVB.

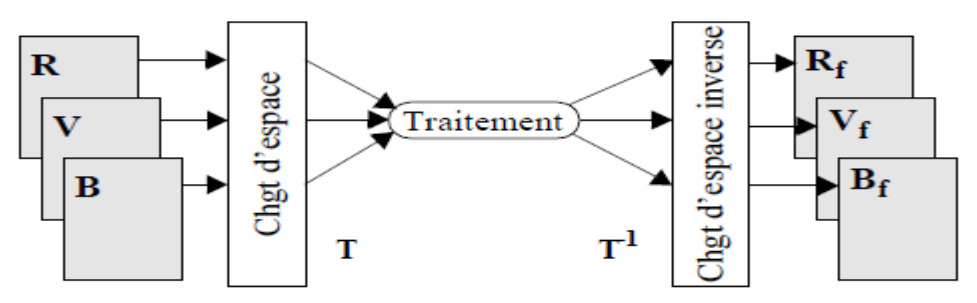

**Fig**. 1.6 : le traitement par changement d'espace

 **2)** Avant d'entamer le prétraitement dans l'approche vectorielle, la connaissance d'ordre des vecteurs s'avère très importante. De ce fait, nous allons décrire les approches classiques les plus utilisées dans la section qui suit **[3]** :

#### **a-Ordre partiel (canonique) :**

Si on considère une relation d'ordre notée(≤) sur l'ensemble des vecteurs que constituent les pixels couleur, l'ordre canonique sera défini de la manière suivante :

$$
\begin{bmatrix} R \\ V \\ B \end{bmatrix} \leq \begin{bmatrix} R' \\ V' \\ B' \end{bmatrix} \iff R \leq R', \quad V \leq V', \quad B \leq B' \tag{I-10}
$$

Avec cette méthode on ne pourra pas comparer touts les vecteurs.

**Exemple:** on considère deux vecteurs :  $(R=16, V=12, B=10)$  et  $(R'=19, V'=10, B'=8)$ 

Ces deux vecteurs ne sont pas comparables  $(V>V')$ .

#### **b-Ordre hexicographique (total) :**

 Cet ordre est utilisé pour comparer deux pixels couleurs : commençant d'abord par la composante rouge(R),si ces deux valeurs sont égales ,en compare les deux composantes vertes, puis si nécessaire les composantes bleues de ces deux pixels.

#### **c-Ordre selon une composante (pré-ordre) :**

Cet ordre favorise une composante par apport aux autres. Les vecteurs sont triés et sélectionnés selon la condition ainsi définie sur cette composante favorisée :

$$
\begin{bmatrix} R \\ V \\ B \end{bmatrix} \leq \begin{bmatrix} R' \\ V' \\ B' \end{bmatrix} \quad \text{si} \quad R \leq R' \quad \begin{cases} \forall (V, V') \\ et \\ \forall (B, B') \end{cases} \tag{I-11}
$$

Dans ce cas, avec le système RVB on peut favoriser n'importe qu'elle composante couleur, contrairement au système HSV (système visuel humain) où la luminance est la seul composante favorite.

#### **d-Ordre des vecteurs dans la base HSV :**

L'ordre proposé par BARNETT [4] est le suivant:

- 1. La comparaison est effectuée sur la troisième composante V, de telle manière à avoir les valeurs de V de façon croissante.
- 2. Si les valeurs de V sont les mêmes, la comparaison sera effectuée sur la deuxième composante S, on ordonne les valeurs de S de façon décroissante.
- 3. Si les valeurs de S à comparer ont aussi les mêmes valeurs, la comparaison sera effectuée sur la première composante H, et on ordonne les valeurs de H de façon croissante.

Cet ordre des vecteurs peut être résumé comme suite :

$$
X(H_1, S_1, V_1) < X(H_2, S_2, V_2) \implies \begin{cases} V1 < V2 \\ si \quad V1 = V2 \implies S1 > S2 \\ si \quad V1 = V2 \text{ et } S1 = S2 \implies H1 < H2 \end{cases} \tag{I-12}
$$

On aura deux vecteurs de même couleur si  $V_1=V_2$ ,  $S_1=S_2$  et  $H_1=H_2$ 

#### **I-5-Prétraitement en niveau de gris :**

 Le prétraitement est une étape préliminaire dont le rôle est de faciliter les étapes ultérieures du traitement, et d'éliminer toutes les perturbations provoquées par les systèmes d'acquisition.

Le prétraitement en niveau de gris se fait généralement par les processus suivant :

- Rehaussement de contraste
- $\triangleright$  Filtrage

#### **I-5-1-Rehaussement de contraste :**

 Ce traitement sert à normaliser et faire apparaitre les différents niveaux de gris dans une image afin d'augmenter le contraste de l'image.

Cette technique peut être réalisée par deux méthodes :

- Egalisation d'histogramme
- Rehaussement par la méthode de Lee

#### **I-5-1-1-Rehaussement par égalisation d'histogramme :**

L'histogramme est défini comme une fonction discrète qui associe à chaque valeur d'intensité (niveau de gris) le nombre de pixels prenant cette valeur.

 Les histogrammes sont en général normalisés, en divisant les valeurs de chaque classe par le nombre total de pixels de l'image. La valeur d'une classe varie alors entre 0 et 1, et peut s'interpréter comme la probabilité d'occurrence de la classe dans l'image. L'histogramme peut alors être vu comme une [densité de probabilité.](http://fr.wikipedia.org/wiki/Densit%C3%A9_de_probabilit%C3%A9) Pour une image X en [niveaux de gris](http://fr.wikipedia.org/wiki/Niveaux_de_gris) codée sur *L* [niveaux,](http://fr.wikipedia.org/wiki/Profondeur_des_couleurs) on définit n<sub>k</sub> le nombre d'occurrences du niveau  $x_k$ . La probabilité d'occurrence d'un pixel de niveau  $x_k$  dans l'image est:

$$
P_{x}(x_{k}) = \frac{n_{k}}{n}
$$
 (I-13)

Avec n le nombre total de pixels de l'image, et  $p_x$  définit alors l'histogramme normalisé sur [0,1]. On définit également l'histogramme cumulé, comme somme partielle des probabilités d'occurrences:

$$
P(x_k) = \sum_{j=0}^{k} P\mathbf{x}(x_j)
$$
 (I-14)

 L'égalisation d'histogramme permet de mieux répartir les intensités sur l'ensemble de la plage de valeurs possibles.

L'égalisation d'histogramme est une méthode d'ajustement du [contraste](http://fr.wikipedia.org/wiki/Contraste) d'une image. Elle consiste à appliquer une transformation sur chaque pixel de l'image, et donc d'obtenir une nouvelle image à partir d'une opération indépendante sur chacun des pixels. Cette transformation est construite à partir de l'histogramme cumulé de l'image de départ.

La transformation *T* qui à chaque pixel de valeur  $x_k$  de l'image d'origine associe une nouvelle valeur T  $(x_k)$  est alors définie par :

$$
T(x_k) = (L-1) \sum_{j=0}^{k} p(x_j)
$$
 (I-15)

Ce qui est illustré par les figures suivantes :

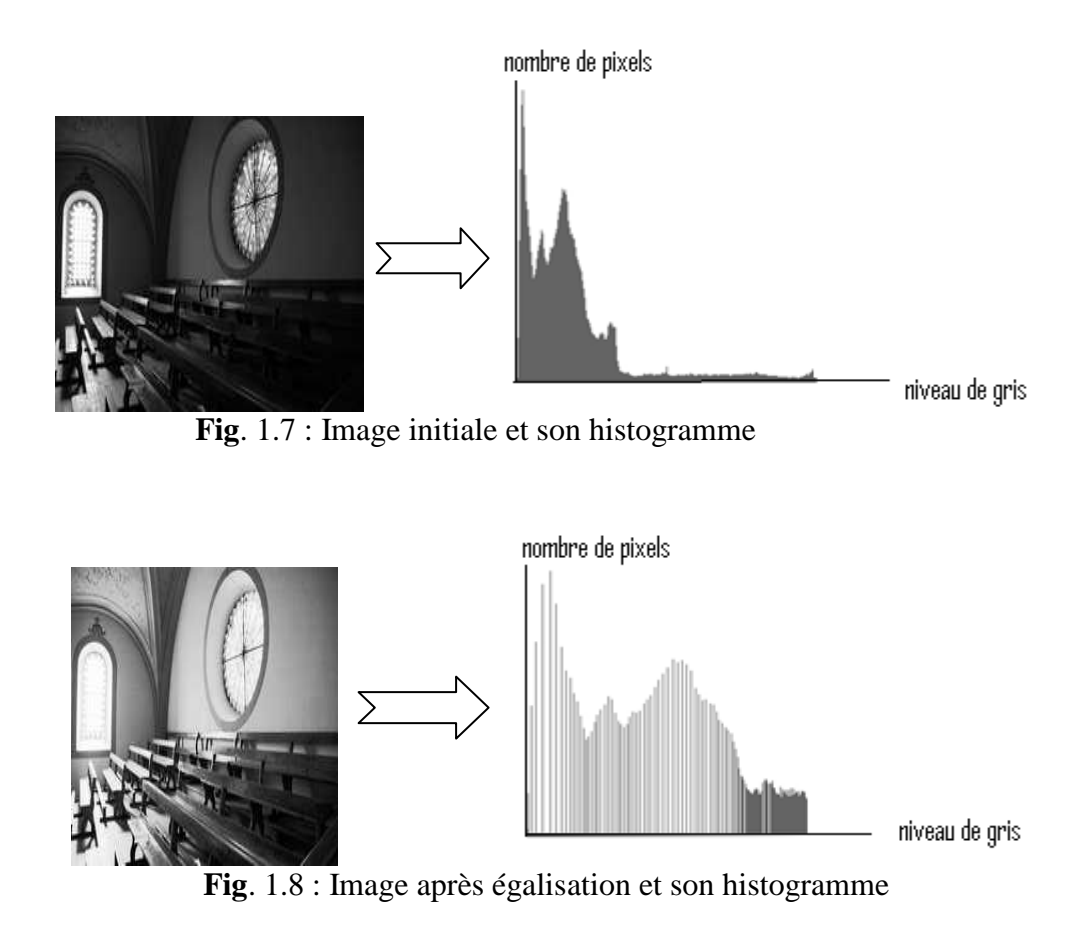

**I-5-1-2-Rehaussement par la méthode de Lee** [5]**:**

Cette méthode consiste à remplacer la valeur d'un point  $p(x,y)$  par une valeur calculée à partir des informations de son voisinage . La transformation appliquée à un pixel donné, est exprimée par la relation  $R(x,y)$  suivante :  $R(x,y)=αA(x,y)+β[L(x,y)-A(x,y)]+η$  (I-16)

 $L(x, y)$ : la luminance du point  $p(x, y)$ A(x,y) : est la valeur moyenne prise dans une fenêtre centrée en ce point. α : est un paramètre d'ajustement qui permet de contrôler le contraste de l'image β : est un paramètre d'ajustement de la finesse η :est un paramètre d'ajustement de contraste global. R(x, y) est normalisée par :

$$
R_L(x, y) = (Ng-1) \frac{R(x, y) - Rmin}{Rmax - Rmin}
$$
\n
$$
(I-17)
$$

Rmax et Rmin sont le maximum et le minimum de la fonction  $R(x,y)$ 

α et β sont choisis de manière à ce que l'image ne soit pas trop claire (α<1) et ne soit pas floue (β>1).

#### **I-5-2-Filtrage [6] :**

Permet de réduire le bruit, de compenser certains défauts des capteurs et d'accentuer les contours. Il consiste à effectuer le produit de convolution de l'image par un masque. On distingue les filtres linéaires et ceux non linéaires.

#### **I-5-2-1-Filtrage linéaire :**

#### **a-Filtre passe bas :**

 Ce filtre n'agit que sur les composantes de hautes fréquences des données d'une image .Cette opération de filtrage peut être répétée plusieurs fois pour atténuer le maximum de bruit, mais en respectant toute fois le compromis entre l'atténuation du bruit et la conservation des détails de l'image(ne pas avoir une image floue).

Les masques utilisés, ont l'écriture matricielle suivante :

$$
H_b = [1/b+2] \begin{bmatrix} 1 & b & 1 \\ b & b^2 & b \\ 1 & b & 1 \end{bmatrix}
$$
 (I-18)

Où :

 $(1/b+2)^2$ : est un facteur de normalisation

- b=1 : filtre moyenneur car il prend la moyenne algébrique de touts les pixels de poids identiques.
- b=2 :c'est le filtre passe bas le plus utilisé. Il consiste à affecter au pixel central le poids le plus élevé par apport à son voisinage.

#### **b-Filtre passe haut :**

 Contrairement au filtre passe bas, ce filtre n'affecte que les composantes de basses fréquences.

 Ce filtre a pour but d'accentuer les contours de l'image.il est réalisé par le produit de convolution de celle-ci par l'un des masques suivants :

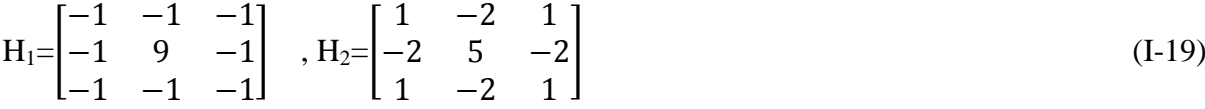

#### **c-Filtre passe bande (differentiateur) :**

C'est la combinaison entre les deux types de filtres décrits. Ce filtre a pour but d'éliminer la redondance (répétition) de l'information entre l'image source et celle traitée. Seule la différence entre ces deux images, est conservée.

### **d-Filtres directionnels :**

Ce sont des filtres qui surgissent suivant des directions précises (horizontales, verticales) selon les détails qu'on veut faire apparaitre dans l'image.

#### **I-5-2-2-Filtre non linéaire :**

#### **a-Filtre médian** :

 Ce filtre est capable de réduire certains types de bruits en dégradant très peu les contours. Il consiste à affecter à chaque pixel central la valeur médiane ; parmi celles de ses voisins.

#### **Exemple :**

Soit une matrice de taille 3\*3 :

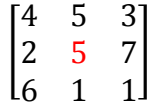

Après un tri croissant on obtient : 1, 1,2, 3, 4, 5, 5, 6,7

la valeur 5 sera remplacé par la valeur médiane (4)

### **I-6-Prétraitement des images couleurs :**

### **I-6-1-Histogrammes des images couleurs et leur égalisation : I-6-1-1-Histogramme d'une image couleur :**

L'histogramme couleur  $(R, V, B)$  est un tableau de dimension  $256<sup>3</sup>$  niveaux (chaque composante est codée sur 256 niveaux), avec cette taille l'exploitation d'un histogramme s'avère difficile pratiquement. Un tableau de cette dimension engendre sûrement des cases vides, à cause du nombre limité de couleurs qui existent dans une image naturelle.

 Pour palier cet inconvénient, on se rapporte aux histogrammes marginaux de chaque composante.

#### **I-6-1-1-1-Histogrammes marginaux des images couleurs [7]:**

 Dans ce cas, la méthode consiste à représenter un histogramme pour chaque composante, qui est équivalente aux histogrammes en niveaux de gris.

Selon l'histogramme de Thomas qui sert à quantifier le nombre de bits de codage d'une image, et

de prendre uniquement les cinq bits de poids fort pour chaque composante, ce qui nous donne un tableau de taille 32\*32\*32 ce dernier est beaucoup plus plein que le tableau initial.

# **I-6-1-1-2-Egalisation marginale d'histogramme :**

#### **a-Egalisation sur la base RVB :**

 L'opération d'égalisation d'histogramme est appliquée séparément sur chaque composante R, V et B.

#### **b-Egalisation sur la base HSV :**

Dans cette base, la solution consiste à égaliser que le paramètre V (luminance) et les deux autres paramètres H et S (respectivement couleur et pureté) ne sont pas concernés par cette opération.

#### **c-Egalisation marginale d'histogramme par une loi linéaire dans la base RVB :**

Cette méthode permet d'étudier séparément chaque histogramme (histogramme-Rouge(HR), histogramme-Vert(HV) et histogramme-Blue(HB)), ayant m+1 niveaux de gris  $(a_0, a_1, \ldots, a_m)$ chacun .Chaque composante R,V et B est considérée comme une image monochrome. On note leurs histogrammes égalisés par HR', HV' et HB' de dimension m+1  $(b_0, b_1, \ldots, b_m)$ . Pour égaliser les histogrammes HR, HV et HB, on utilise la loi linéaire suivante :

$$
bkn=amn * f(akn)/Nlig * Ncol
$$
 (I-20)

ou  $f(a_{kn})$  est définie comme étant la valeur cumulée des  $H_n(a_k)_n$  affectées aux niveaux  $(a_0, a_1, \ldots, a_m)$ . L'indice n représente la composante R,V ou B.

 $N_{\text{lig}}$  et N  $_{\text{col}}$  représentent les dimensions de l'image.

Le résultat de calcul obtenu par la relation (I-20) conduit généralement à des valeurs b' $_{\rm kn}$  réelles les niveaux  $b_{kn}$  sont obtenus en prenant la valeur entière de ces valeurs (arrondissement).

L'histogramme égalisé est obtenu finalement en affectant à chaque niveau  $b_{kn}$  la valeur de l'histogramme initial  $H_n(b_{kn})$ .

Si plusieurs niveaux  $a_{kn}$ , ont la même valeur  $b_{kn}$ , on affecte dans ce cas à ce dernier la somme des valeurs de l'histogramme initial dont il issue .

On aboutit dans ce cas à un vecteur  $b_k$  de dimension inférieur à m. on complète celui-ci par des zéros pour atteindre cette dimension.

#### **Exemple :**

On considère la composante bleu comme image monochrome de dimension 250\*250 ayant 8 niveaux de gris tel que :

 $\bullet$  les niveaux b'<sub>k</sub> sont les niveaux dans l'histogramme égalisé HB' qui sont obtenus par la relation suivante :

 $b^{\prime}$ <sub>k</sub> =  $a_m$ \*f( $a_k$ )/  $N_{lig}$ \* $N_{col}$  = 7\*f( $a_k$ )/250\*250= 112\*10<sup>-6</sup>\*f( $a_k$ )

- Dans ce cas, on a pris la valeur de  $a_m = 7$
- Ees valeurs de  $b_k$  sont obtenu par l'arrondissement de valeurs non entières de b' $k$ , Comme l'illustre le tableau 1 :

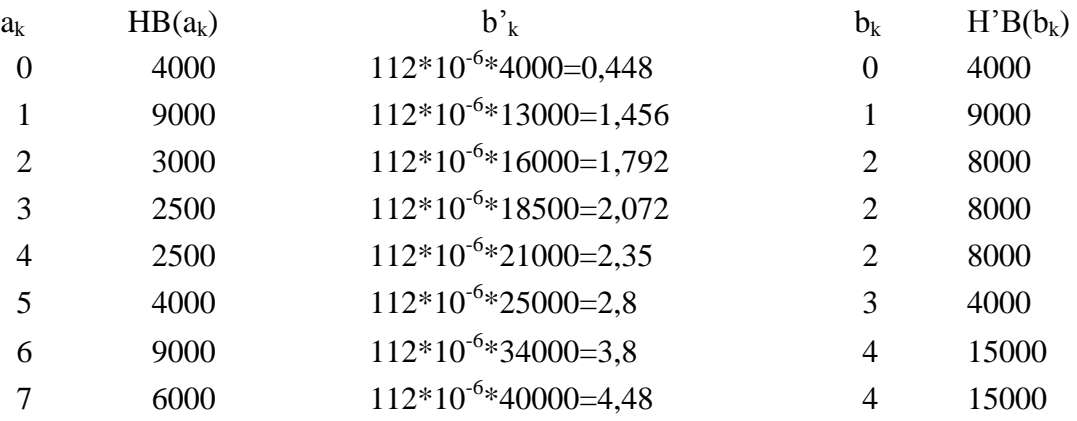

**Tableau 1.1 :** exemple d'égalisation marginal de la composante bleu d'une image

Les valeurs de  $b_k$ , H'B ( $b_k$ ) sont données dans le tableau 1.2 :

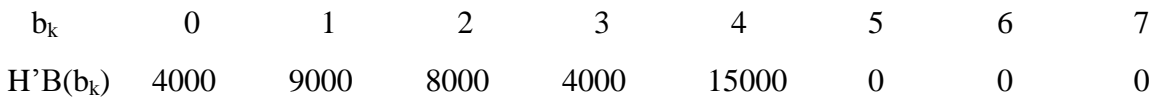

**Tableau 1.2 :** résultat de calcul de l'histogramme égalisé de la composante bleu

Les histogrammes HB et HB' sont illustrés dans la figure suivante :

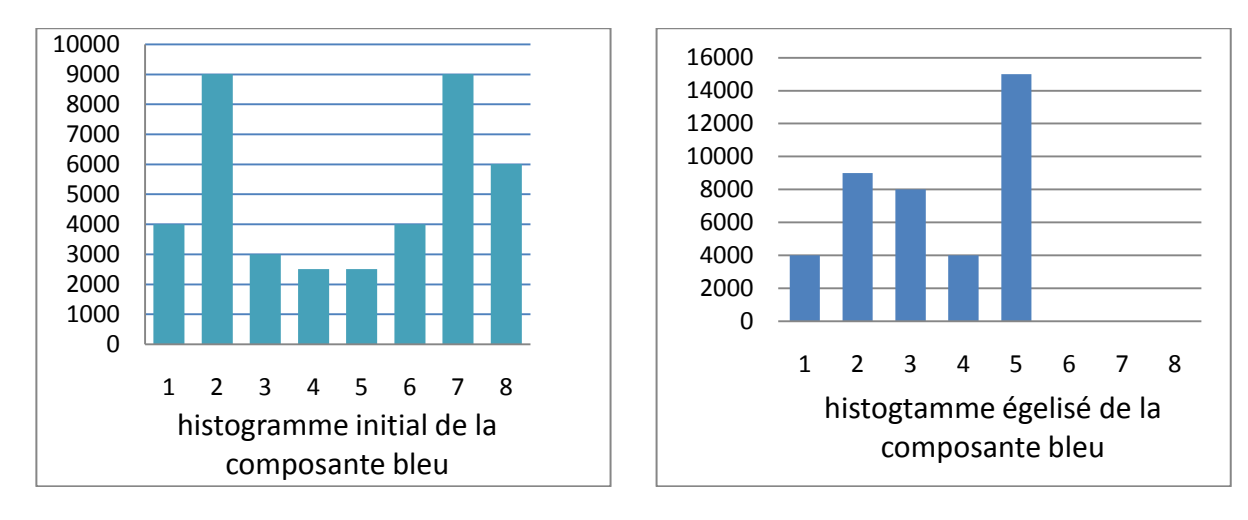

Fig –I-7-égalisation d'histogramme pour la composante bleu

Pour égaliser les histogrammes rouge et vert , on effectue la meme opération que pour la composante bleu.

#### **Remarques :**

- 1 / Pour cet exemple, après égalisation, le nombre de niveau de la composante bleu dans l'histogramme égalisé est inferieur à celui de départ (il passe de 8 à 5 niveaux),ce qui implique la presence des trous (cases vides).
- 2 / L'utilisation de cette approche marginale ou filtrage engendre le risque d'apparition de fausses couleurs, qui se traduisent par une réduction de la largeur d'histogramme égalisé, qui revient toujours à la présence des cases vides.

Comme le montre la figure suivante :

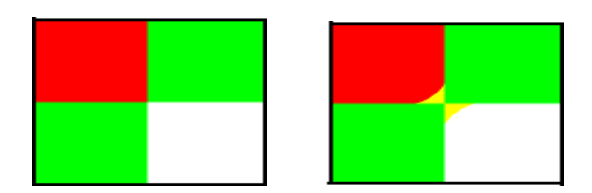

Fig-I-8-apparition de fausses couleur

# **I-6-2-Filtrage des images couleurs :**

# **I-6-2-1-Filtrage linéaire :**

 L'opération de filtrage dans les images couleurs est la même que celle des images en niveau de gris. La seule différence, est que le filtrage d'images couleur utilise des vecteurs.

L'image filterée 
$$
\overrightarrow{If}(x, y)
$$
 est donnée comme suite :  
\n $\overrightarrow{If}(x, y) = \sum_{u=-tx}^{tx} \sum_{v=-ty}^{ty} h(u, v) \overrightarrow{I}(x - u, y - v)$  (I-21)

 $\overrightarrow{I}(x, y)$  : Le vecteur couleur RVB  $h(u, v)$ : Une matrice 3\*3 Il existe alors deux solutions :

 $1^{\text{ere}}$  **solution** : la matrice  $h(u, v)$  est diagonale

$$
h(u,v) = \begin{bmatrix} h^{R}(u,v) & 0 & 0 \\ 0 & h^{V}(u,v) & 0 \\ 0 & 0 & h^{B}(u,v) \end{bmatrix}
$$

On a alors :

$$
\overrightarrow{If}(x,y) = \begin{bmatrix} R_f(x,y) \\ V_f(x,y) \\ B_f(x,y) \end{bmatrix} = \sum_{u=-tx}^{tx} \sum_{v=-ty}^{ty} \begin{bmatrix} h^R(u,v) & 0 & 0 \\ 0 & h^V(u,v) & 0 \\ 0 & 0 & h^B(u,v) \end{bmatrix} \begin{bmatrix} R(x,y) \\ V(x,y) \\ B(x,y) \end{bmatrix}
$$
(I-22)

 $2^{\text{eme}}$  **solution :** la matrice  $h(u, v)$  n'est pas diagonale

$$
h(u,v) = \begin{bmatrix} h^{R}(u,v) & h^{RV}(u,v) & h^{RB}(u,v) \\ h^{VR}(u,v) & h^{V}(u,v) & h^{VB}(u,v) \\ h^{BR}(u,v) & h^{BV}(u,v) & h^{B}(u,v) \end{bmatrix}
$$

On aura alors :

$$
\overrightarrow{If}(x,y) = \begin{bmatrix} R_f(x,y) \\ V_f(x,y) \\ B_f(x,y) \end{bmatrix} = \sum_{u=-tx}^{tx} \sum_{v=-ty}^{ty} \begin{bmatrix} h^R(u,v) & h^{RV}(u,v) & h^{RB}(u,v) \\ h^{VR}(u,v) & h^V(u,v) & h^{VB}(u,v) \\ h^{BR}(u,v) & h^{BV}(u,v) & h^B(u,v) \end{bmatrix} \begin{bmatrix} R(x,y) \\ V(x,y) \\ B(x,y) \end{bmatrix}
$$
(I-23)

#### **a-Filtre passe bas:**

Ce filtre est réalisé par le produit de convolution de chaque composante par le masque donné à la relation (I-20).

 Le rôle de ce filtre est le même que celui utilisé pour les images en niveaux de gris. Il utilise les mêmes masques (b=1 et b=2) que ce dernier.

#### **b-Filtre passe haut :**

Le filtre passe haut augmente le contraste d'une image et il met aussi en relief les contours de cellc-ci.

 Si on utilise la matrice h(u,v) diagonale ,on effectue le filtrage passe haut pour chaque composante de l'image (R, et B) par l'utilisation de l'un des deux filtres donnés par la relation (I-21).

 Dans ce cas, on attribue à chaque coefficient central de chaque masque la valeur maximale positive par rapport aux autres coefficients, avec se choix on aura une atténuation sur les basses fréquences.

#### **I-6-2-2-Filtrage non linéaire :**

Ce type de filtres est utilisé s'il n'existe aucune relation linéaire entre le pixel et son voisin.

#### **I-6-2-2-1-Filtre médian vectoriel :**

En scalaire, le filtre médian peut être défini par la valeur médiane des données triées, qui peut s'exprimer sous la formulation suivante :

$$
y = \arg \min \left\{ \sum_{j=1}^{N} |x - x_j| \right\}
$$
 (I-24)

Où les x<sup>j</sup> désignent les valeurs des intensités de la fenêtre de filtrage.

Sous cette forme, il est facile de passer à la définition du médian vectoriel  $(X_{mv})$ :

$$
X_{mv} = arg min \left\{ \left\{ \sum_{j=1}^{N} dis(x - x_j) \right\} \right\} \text{ avec } x \in x_j \tag{I-25}
$$

Où les  $x_i$  désignent les vecteurs couleurs de la fenêtre de filtrage.

Classiquement, la distance utilisée s'appuie sur la norme suivante :

$$
dis(x - x_j) = \sum_{j=i}^{N} ||x - x_j||_p
$$
 (I-26)

Et  $p = 1$  définit le filtre médian vectoriel standard.

#### **I 6-2 -2-2-Filtre moyenneur adaptatif :**

Le principe du filtre moyenneur adaptatif consiste à ne sélectionner, dans la fenêtre de filtrage, que les pixels appartenant à la même région que le pixel courant (intensité proche du pixel courant). Il est donc nécessaire de définir un seuil de similarité *S* entre intensités. Pour une fenêtre d'analyse comportant N pixels, le fonctionnement du filtre, dans sa version scalaire, est décrit par l'équation :

$$
I_{f}(x,y) = \frac{\sum_{u=-tx}^{tx} \sum_{v=-ty}^{ty} c(u,v) * I(x-u,y-v)}{\sum_{u=-tx}^{tx} \sum_{v=-ty}^{ty} c(u,v)} \tag{I-27}
$$

Ou I(x,y) est l'intensité du pixel courant.

Les coefficients c(u,v) sont donnés par:

- $c(u, v) = 1$  si  $| I(x, v) I(x u, v -v) | < S$
- $c(u,v)=0$  sinon

 Pour prendre en compte la nature vectorielle de l'image couleur, on peut définir les coefficients c(u,v) en appliquant un critère agissant simultanément sur les trois composantes RVB. Par exemple :

- $c(u, v) = 1$  si  $| R(x, y) R(x u, y v) | < S$  et  $| V(x, y) - V(x - u, y - v) | < S$  et  $| B(x, y) - B(x - u, y - v) | < S.$
- $c(u,v)=0$  sinon

#### **I-6-3-Gradient d'une image couleur dans l'espace RVB :**

Le gradient présente l'un des moyens pour la détection des contours. C'est la dérivé première de la fonction g(x,y) intensité lumineuse d'un pixel par rapport aux différentes coordonnées, qui doivent être calculées pour toutes les composantes R,V et B (image couleur), et on aura le gradient global en fusionnant les informations provenant de l'image couleur.

$$
G = \frac{\partial g^{R}(x,y)}{\partial x} + \frac{\partial g^{R}(x,y)}{\partial y} + \frac{\partial g^{V}(x,y)}{\partial x} + \frac{\partial g^{V}(x,y)}{\partial y} + \frac{\partial g^{B}(x,y)}{\partial x} + \frac{\partial g^{B}(x,y)}{\partial y}
$$
(I-28)

### **I-6-3 -1-Le gradient selon l'approche marginale :**

Les gradients marginaux de chaque composant sont définis par leurs modules.

$$
|G_R(x, y)| = [(G_x^R)^2 + (G_y^R)^2]^{1/2}
$$
  
\n
$$
|G_V(x, y)| = [(G_x^V)^2 + (G_y^V)^2]^{1/2}
$$
  
\n
$$
|G_B(x, y)| = [(G_x^B)^2 + (G_y^B)^2]^{1/2}
$$
\n(I-29)

Le gradient total est défini par la racine carrée de la somme du carré de gradient calculé indépendamment sur chaque composante :

$$
|G|_{\mathcal{T}} = [(G_R(x, y))^2 + (G_V(x, y))^2 + (G_B(x, y))^2]^{1/2}
$$
 (I-30)

# **I-6-3-2-Le gradient selon l'approche vectorielle :**

 Le principe dans cette approche est expliqué par deux méthodes, qui donnent des résultats proches.

# **a-Méthode de DIZENZO [7] :**

Le gradient est défini comme une distance  $d^2(x,y)$  entre deux vecteurs voisin.

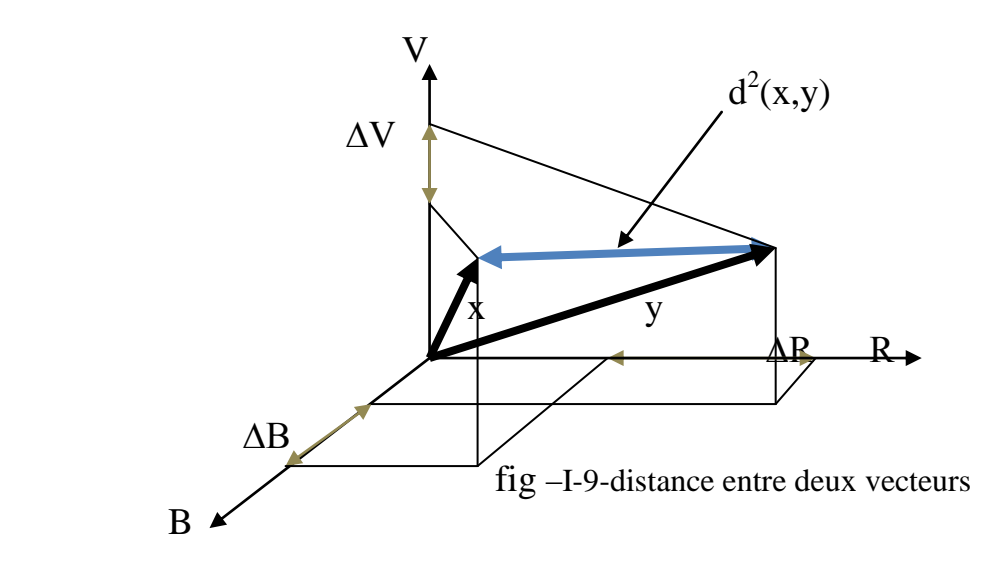

La mise en œuvre de cette méthode, consiste à définir les quantités suivantes :

$$
\begin{cases}\nP = \left(\frac{\delta R}{\delta X}\right)^2 + \left(\frac{\delta V}{\delta X}\right)^2 + \left(\frac{\delta B}{\delta X}\right)^2 \\
q = \left(\frac{\delta R}{\delta Y}\right)^2 + \left(\frac{\delta V}{\delta Y}\right)^2 + \left(\frac{\delta B}{\delta Y}\right)^2\n\end{cases}
$$
\n(I-31)

$$
t = \frac{\delta R}{\delta X} \frac{\delta R}{\delta Y} + \frac{\delta V}{\delta X} \frac{\delta V}{\delta Y} + \frac{\delta B}{\delta X} \frac{\delta B}{\delta Y}
$$

l'expression de  $d^2(x,y)$  s'écrit :

$$
d^{2}(x,y) = g(\theta) = p\cos^{2}(\theta) + q\sin^{2}(\theta) + 2t\cos\theta\sin\theta
$$
 (I-32)

 $θ$ <sub>G</sub> est la direction du gradient, il est obtenu on dérivant g(θ) :

$$
\theta_{\rm G} = 1/2 \left[ \frac{\arctg \ 2t}{p - q} \right] \tag{I-33}
$$

le module du gradient  $|G| = g(\theta_G)$  est :

$$
|G|^2 = 1/2\{p+q + [(p+q)^2 - 4(pq - t^2)]^{1/2}\}\tag{I-34}
$$

### **b-Méthode de Lee et Cok [5] :**

Lee et Cok proposent que le module du gradient soit la plus grande valeur de la matrice  $= |$  $p$  t  $\begin{bmatrix} r & r \\ t & q \end{bmatrix}$ .

Deux cas se présentent, selon la direction des gradients marginaux :

**1 er cas :** les deux vecteurs ont la même direction

$$
pq-t2 = 0 \quad \text{et} \qquad |G|2 = 1/2\{p+q+[ (p+q)^{2} ]^{1/2}\} = p+q \tag{I-35}
$$

**2 éme cas :** les deux vecteurs ont des directions différentes

pq-t<sup>2</sup> croit avec l'écart entre les directions des gradients, la valeur maximum de ce terme vaut pq.

#### **I-6-3-3-Gradient d'une image couleur dans l'espace HSV :**

 Dans cet espace de couleur il faut d'abord, calculer le gradient de la composante teinte, saturation et luminance. Le gradient global est calculé en fonction de la pertinence de l'information teinte.

Pour cela on définit une fonction A qui est en fonction de la saturation, c.-à-d.

Quand la saturation est faible la teinte est non pertinente et inversement.

 $G_{\text{couleur}} = AG_T + (1-A)G_L + (1-A)G_S$  (I-36)

 $G_T$ : gradient de la teinte  $G_L$ : gradient de la luminance  $G<sub>S</sub>$ : gradient de la saturation

 $A = 0$  la teinte est non pertinente  $A = 1$  la teinte est pertinente

# **Chapitre II**

# **Texture et segmentation couleur**

#### **II-1-Introduction :**

 Nous présentons dans ce chapitre la notion de la texture et nous citions les différentes approches d'analyse de cell-ci.la texture qui joue un rôle non négligeable dans le domaine de l'analyse d'images. L'étude de cette dernière dans le cadre de la segmentation demeure toujours un problème d'actualité.

 Par la suite, nous donnons la définition de la segmentation et nous décrivons ses différentes approches, celle-ci est une étape très importante dans cette chaîne d'analyse, car c'est à partir de l'image segmentée que des mesures sont effectuées pour l'extraction des paramètres discriminants en vue de la classification ou de l'interprétation.

#### **II-2-Définition de la texture :**

La texture est une opération importante dans la perception des scènes, elle permet aussi la reconnaissance et la détection des objets qui nous entourent.

 La texture est utilisée pour traduire un aspect homogène des objets d'une image, donc elle peut être considérer comme une information visuelle qui peuvent être associé à des adjectifs tel que : lisse, marbrée, fine, grossière, etc.

 Aucun chercheur n'a pour l'instant donné une définition précise, satisfaisante de la texture .Chacun essaie d'appréhender cette notion en fonction de son centre d'intérêt.

 La définition littéraire de la texture est donnée comme un agencement (arrangement) spatial d'un même ou plusieurs motifs dans une seule ou différente direction de l'espace.

 Toute fois trois orientations ont été envisagées pour définir la texture ; les deux premières mettent en valeur l'aspect spatial qui doit être pris en compte pour caractériser une texture et la dernière met en évidence l'aspect homogène de la texture dans une région qui la constitue.

#### **•Orientation qualitative :**

 Dans cette approche, on cherche à fixer une liste des qualités caractéristiques de la texture. Elle est décrite d'une façon subjective, en la considérant comme une information visuelle décrite par des adjectifs tels que: grossière, granuleuse, régulière, irrégulière, etc.

#### **•Orientation morphologique :**

 Cette orientation consiste à étudier les objets élémentaires, caractérisant la texture qui est considéré comme une distribution spatiale de ces formes.

 Comme elle a été décrite par HARALCK, la texture est un phénomène à deux dimensions :la première concernant la description d'éléments de base ou primitives à partir des quels est formée la texture ,la deuxième dimension est relative à la description de l'organisation spatiale de ces primitives [6] .Prenant à titre d'exemple un mur de brique on voit à l'échelle macroscopique une répétition spatial d'un motif de base présenté par une brique dans les directions horizontaux et verticaux ,par contre à l'échelle microscopique si on prend une brique on voit une zone tachetée très fine et irrégulière.

#### **•orientation stochastique :**

 Certaines texture semblent totalement désordonnées, il est alors impossible d'isoler un motif de base .Cette catégorie de textures est fondée sur les méthodes d'analyse statistique .L'image est considérée dans ce cas comme étant une distribution aléatoire.

### **II-3-Types de texture [8]:**

Pour cerner la notion de la texture, deux types ont été proposés :

#### **II-3-1-Texture macroscopique :**

 Dans ce type, la texture est considérée comme une répartition spatiale répétitive d'une manière régulière et périodique du texton (motif) qui a été défini par Julesz [9], on parle alors de texture structurelle ou déterministe.

#### **II-3-2-Texture microscopique :**

 Ce type de texture est défini d'une manière probabiliste car on ne peut pas séparer un motif d'un autre, la texture est définie d'une manière aléatoire dans la mesure où la distribution des motifs apparait irrégulière ou désordonnée dans l'image.

#### **Exemple des deux textures :**

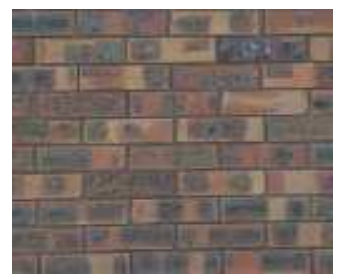

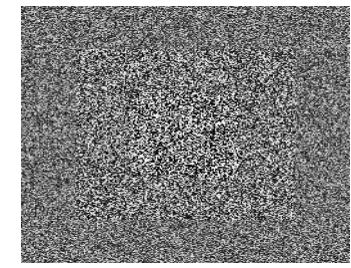

Texture macroscopique Texture microscopique

**Fig. 2 .1 :** Types de texture

 Toute fois, dans beaucoup de cas la texture n'est ni totalement structurelle, ni totalement aléatoire. Par exemple lorsque la texture se caractérise essentiellement par certaines orientations dominantes sans qu'il y ait une répétition, ni vraiment régulière, ni complètement aléatoire d'un motif de base. Elle est définie dans ce cas comme une texture orientée ou directionnelle [10 ,11].

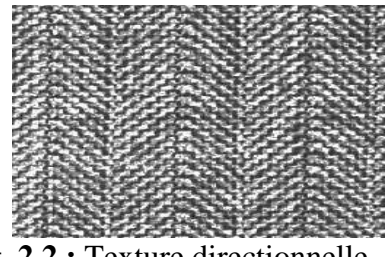

**Fig. 2.2 :** Texture directionnelle

#### **II-4-Méthodes d'analyse de la texture [12]:**

La caractérisation de la texture à l'aide de paramètres pertinents permet la restauration et la récupération des parties manquantes dans une image, en la remplaçant par des échantillons extraits à partir du model textuel traité.

 La complexité du phénomène de la texture qui diffère une image d'une autre, a fait apparaitre plusieurs méthodes d'analyse de la texture, qui peuvent être classées selon les approches suivantes : **•**Approche structurelle (géométrique)

**•**Approche fondée sur un model physique Template

**•**Approche fondées sur un filtrage

**•**Approche statistique

#### **II-4-1-Méthodes structurelles (géométriques) :**

Cette approche est particulièrement destinée à la texture macroscopique, elle se base sur les deux étapes suivantes :

- Identifier et extraire les éléments de base (primitives) à l'aide de la technique de détection de contours.
- Définir les règles de placement de ces dernière (répartition spatial des primitives) qui est assurée par une fonction d'auto-corrélation Ainsi établie par Pratt [13],cette fonction nous donne la taille des éléments de base qui forment une texture, pour cela on prend une image I ,on définit une fonction comme suivant :

$$
R(x,y) = \frac{\sum_{U=0}^{N_l} \sum_{V=0}^{N_c} I(U,V)I(U+x,V+y)}{\sum_{U=0}^{N_l} \sum_{V=0}^{N_c} I(U,V)^2}
$$
\n(II-1)

R(x,y) :est la moyenne de la ressemblance entre les pixels pour une distance donnée.

 $N_1$  et  $N_c$  représentent respectivement le nombre de lignes et de colonnes de l'image.

La variation des moyennes de ressemblance en fonction du changement des distances  $(x,y)$ permet de connaitre la géométrie et la régularité de la texture.

Pour les grandes primitives, la fonction  $R(x,y)$  varie lentement en augmentant la distance.

Pour les petites primitives : la fonction varie rapidement en augmentant toujours la distance.

L'inconvénient de cette méthode, est la difficulté d'identification des motifs de texture.

#### **II-4-2-Méthodes fondées sur un modèle physique Template :**

Ces méthodes exploitent un modèle d'un motif image appelé Template, qui sert à caractériser la texture ou à la synthétiser, les paramètres de ces modèles doivent capturer les qualités essentielles qui caractérisent la texture perçue et le champ aléatoire de Markov (Markov Rendom Fields) est un exemple typique de ce type de représentation de la texture.

 Le champ de Markov est l'un des cas particulier des modèles autorégressifs. En effet cet outil probabiliste de modélisation spatiale des textures a également pour intérêt de pouvoir modéliser les interactions locales entre les pixels de façon simple.

 Pour analyser les textures dans le cadre des modèles Markoviens, on fait appel à la notion de cliques (ensemble de pixels qui sont mutuellement voisins selon le voisinage considéré (4voisins ou 8 voisins).

 A chaque clique est associée une fonction paramétrique appelée fonction potentiel dont la valeur dépende des relations qui existent entre les niveaux des composantes couleurs des pixels de la clique. Cette fonction tient non seulement compte des relations entre les différents niveaux au sein d'une même composante (relation inter-composante) mais également des relations entre deux composantes couleurs différentes (relation inter-composante).

#### **II-4-3-Méthodes fondées sur un filtrage :**

 Ces méthodes exploitent le fait que le système visuel humain réalise des analyses fréquentielles de l'image.

#### **Bancs de filtres :**

Les méthodes d'analyse par banc de filtre [13] appliquent une série de filtres à l'image, chacun d'eux permet de mettre en valeur une texture de fréquence et d'orientation bien spécifique.

 Il existe un grand nombre de filtres différents parmi eux : les filtres de Gabord [14], filtres de Laws et les transformées en ondelette.

#### **a-Transformée en ondelettes :**

 Apparues au début des années 1980, les ondelettes s'imposent aujourd'hui comme des outils puissants en analyse mathématique et dans divers domaines, tels que le traitement du signal et de l'image (segmentation, débruitage, compression d'images mais aussi analyse de textures couleur). Tout comme les filtres de Gabor (qui sont en fait un cas particulier des ondelettes), la transformée en ondelettes permet une représentation temps-fréquence. Il existe de nombreuses décompositions par ondelettes, chacune ayant ses spécificités : transformées en ondelettes orthogonales, biorthogonales, transformées discrètes, continues, etc. Leurs forme générale est donnée par la formule suivante :

$$
\Psi_{(a,b)}(x) = \frac{1}{\sqrt{a}} \Psi\left(\frac{x-b}{a}\right) \tag{II-2}
$$

 $(a,b)\in R^2$ ,  $a\neq 0$ .

.

a est le facteur d'échelle, on peut le lier à la fréquence :

- Si a > 1 l'ondelette sera plus étalée et correspondra donc à une fréquence plus faible.
- Si a < 1 l'ondelette sera plus étroite et correspondra donc à une fréquence plus élevée que celle de l'ondelette mère.

b est le paramètre de translation, ce qui correspond à un changement de phase dans le domaine de fourrier.

#### **b-Filtres de laws :**

Ce filtre représente un ensemble de masques (de taille 3\*3 ou 5\*5) qui ont la propriété de renforcer les pixels de l'image dans un voisinage où la texture présente un aspect particulier imposé par ces masques, mais qui atténuent les pixels de l'image pour les quels cet aspect est absent.

$$
\begin{pmatrix}\n-1 & -4 & -6 & -4 & -1 \\
-2 & -8 & -12 & -8 & -2 \\
0 & 0 & 0 & 0 & 0 \\
2 & 8 & 12 & 8 & 2 \\
1 & 4 & 6 & 4 & 1 \\
0 & 0 & 0 & 1\n\end{pmatrix}\n\begin{pmatrix}\n-1 & 0 & 2 & 0 & -1 \\
-2 & 0 & 4 & 0 & -2 \\
0 & 0 & 0 & 0 \\
-2 & 0 & 1 & 0 \\
-2 & 0 & 1\n\end{pmatrix}\n\begin{pmatrix}\n1 & -4 & 6 & -4 \\
-4 & 16 & -24 \\
-4 & 16 & -24 \\
1 & -4 & 6 \\
1 & -4 & 1\n\end{pmatrix}\n\begin{pmatrix}\n4 & 1 & 0 & 0 \\
-24 & 36 & -24 \\
-4 & 16 & -24 \\
1 & -4 & 6 \\
-4 & 1\n\end{pmatrix}\n\begin{pmatrix}\n1 & -4 & 6 & -4 \\
-4 & 16 & -24 \\
-4 & 16 & -4 \\
1 & -4 & 6 \\
-4 & 1\n\end{pmatrix}\n\begin{pmatrix}\n1 & -4 & 0 & 0 \\
-24 & 36 & -24 \\
-4 & 16 & -24 \\
1 & -4 & 6 \\
-4 & 1\n\end{pmatrix}\n\begin{pmatrix}\n1 & -4 & 0 & 0 \\
-24 & 36 & -24 \\
-4 & 16 & -24 \\
1 & -4 & 6 \\
-4 & 1\n\end{pmatrix}\n\begin{pmatrix}\n1 & -4 & 0 & 0 \\
-24 & 36 & -24 \\
-4 & 16 & -24 \\
1 & -4 & 6 \\
-4 & 1\n\end{pmatrix}\n\begin{pmatrix}\n1 & -4 & 0 & 0 \\
-24 & 36 & -24 \\
-4 & 16 & -24 \\
-4 & 1\n\end{pmatrix}\n\begin{pmatrix}\n1 & -4 & 0 & 0 \\
-24 & 36 & -24 \\
-4 & 16 & -24 \\
-4 & 1\n\end{pmatrix}\n\begin{pmatrix}\n1 & -4 & 0 & 0 \\
-4 & 1 & 0 & 0 \\
-4 & 1 & 0 & 0 \\
-4 & 1 & 0 & 0 \\
-4 & 1 & 0 & 0\n\end{pmatrix}\n\begin{pmatrix}\n1 & -4 & 0 & 0 & 0 \\
-4 & 16 & -24 &
$$

- **1 :** détection de contours horizontaux.
- **2 :** détection de formes en V.
- **3 :** détection de lignes verticales.

#### **c-Filtres de Gabord :**

 Le filtre de Gabor fait partie d'une famille de techniques d'analyse et de caractérisation de texture qui décrivent le rendu visuel par un mélange de signaux de fréquence, d'amplitude et de direction différentes. Il permet l'extraction directe de caractéristiques de textures localisées en fréquence et en orientation, en utilisant le principe des fenêtres gaussiennes, qui glissent sur l'image en capturant ses propriétés locales. Il s'appuie sur un banc de filtres très sélectifs en fréquence et en orientation.

#### **II-4-4-Méthodes statistiques [15] :**

Les méthodes statistiques consistent à étudier les relations entre chaque pixel et ces voisins .Parmi ces méthodes on peut citer les statistiques d'ordre un et celles d'ordre supérieur.

#### **II-4-4-1-Méthodes d'ordre un :**

L'analyse d'une région d'une image par une méthode d'ordre un s'effectue directement à partir des niveaux de chaque composante des pixels qu'elle contient. Chaque pixel de cette région sera donc représenté par une valeur commune attribuée à cell-ci.

 Les paramètres les plus souvent utilisés sont la moyenne, la variance, la dissymétrie et l'aplatissement. Leurs expressions sont données en annexe.

#### **II-4-4-2-Méthodes d'ordre supérieur:**

#### **II-4-4-2-1-Matrices de cooccurrences couleurs:**

Les matrices de cooccurrences, introduites par Haralick en 1973, ont tout d'abord été implémentées en niveaux de gris [16]. L'exploitation de la couleur permettant d'améliorer les résultats en termes de classification de texture. Palm propose d'étendre le concept des matrices de cooccurrences aux images couleurs en définissant les matrices de cooccurrences chromatiques [17]. Cet outil statistique est intéressant de part le fait qu'il mesure la distribution entre les composantes couleurs dans l'image, tout en prenant en compte les interactions spatiales entre les pixels.

 Une étude détaillée sur les matrices de cooccurrences couleur ferra l'objet dans le chapitre qui vient.

#### **II-4-4-2-2-Histogramme des sommes et des différences :**

 Les histogrammes des sommes et des différences ont initialement été proposés par Unser pour décrire les textures présentes dans des images en niveaux de gris. Münzenmayer a ensuite étendu ces descripteurs statistiques à la couleur en définissant les histogrammes des sommes et des différences inter-composantes et intra-composante.

 Utilisés conjointement, ces histogrammes possèdent une capacité de discrimination presque identique à la matrice de cooccurrences chromatique, avec l'avantage de calculs beaucoup moins exigeants en espace mémoire.

Pour une image **I** codée dans un espace couleur (*C*1,*C*2,*C*3), Considérons :

- $\triangle$  Ck, Ck' (k,k' ∈ {1,2,3}), deux des trois composantes couleur quantifiées sur N niveaux (généralement N est égal à 256).
- $\div$   $\theta$ , la direction particulière selon laquelle les relations entre les pixels vont être analysées (0°,45°,90°et 135°).
- *v*, une distance à laquelle se trouvent les voisins du pixel à analyser.
- $\blacktriangleright H_S^{C_K,C_K'}[I](v,\theta)$ , l'histogramme des sommes qui mesure l'interaction spatiale entre les composantes *Ck* et *Ck*′ des pixels de l'image **I** se trouvant à la distance *v* l'un de l'autre, selon la direction  $\theta$ .
- $\blacktriangleright H_D^{C_K,C_K'}[1](v,\theta)$ , l'histogramme des différences qui mesure l'interaction spatiale entre les composantes *Ck* et *Ck*′ des pixels de l'image **I** se trouvant à la distance *v* l'un de l'autre, selon la direction  $\theta$ .

Le contenu de la cellule  $H_S^{C_K, C_K'}[\Pi](v, \theta)$ , *(i)*) indique le nombre de fois où la somme des niveaux des composantes couleur *Ck*(*P*) et *Ck*(*P*′) de deux pixels *P* et *P*′de l'image **I**, se trouvant à une distance *v* l'un de l'autre selon la direction θ, est égale à *i* (*i* ε [0,2×(*N*−1)]).

De même, le contenu de la cellule  $H_D^{C_K, C_K}[\Pi](v, \theta)$ , (*j*)) indique le nombre de fois où la différence des niveaux des composantes couleur *Ck*′ (*P*) et *Ck*(*P*′) de deux pixels *P* et *P*′ de l'image **I**, se trouvant à une distance *v* l'un de l'autre selon la direction θ, est égale à *j* ( *j*  є[−(*N*−1),*N*−1]).

 Afin d'être invariants à la taille de l'image, il convient de normaliser les histogrammes des sommes et des différences par rapport au nombre de pixels de l'image. Ces histogrammes normalisés des sommes et des différences sont préférentiellement utilisés car ils peuvent être interprétés comme étant des densités de probabilité. On dispose alors d'une caractérisation probabiliste de l'organisation spatiale des pixels de l'image, basée sur une analyse de voisinage.

 Une image couleur de texture sera donc caractérisée par une collection d'histogrammes des sommes et des différences inter-composantes et intra-composante estimés pour différentes distances *v* et différentes directions  $\theta$ . Il est intéressant de noter que pour les histogrammes intercomposant, la distance *v* = 0 peut également être utilisée pour exprimer la corrélation entre les différentes composantes couleurs au sein des pixels eux-mêmes.

 Cependant, cette collection d'histogrammes n'est pas exploitée directement pour classer les images couleur de texture. Les utilisateurs préfèrent en effet extraire de ces histogrammes des attributs de texture, afin de réduire le nombre d'informations tout en conservant leur pertinence.

#### **II-4-4-2-3-Matrices de longueurs de plages :**

 Des descripteurs statistiques d'ordre supérieur à deux, comme les matrices de longueurs de plages, permettent également de caractériser les textures.

 Alors que l'analyse de texture basée sur les matrices de cooccurrences chromatiques s'effectue en étudiant les niveaux des composantes couleur des pixels pris deux à deux, la méthode des matrices de longueurs de plages consiste à analyser les images en considérant des segments de pixels de même niveau de composante couleur dans une direction donnée [18]. Ainsi, une longueur de plage est une suite de pixels consécutifs et adjacents ayant tous le même niveau de composante.

Pour une image couleur **I** codée dans un espace (C1,C2,C3) et pour chaque composante  $C_k$  (k  $\epsilon$  $\{1,2,3\}$ ), on peut calculer quatre matrices de longueurs de plages  $P^{Ck}[I](0^{\circ})$ ,  $P^{Ck}[I](45^{\circ})$ ,  $P^{Ck}[I](90^{\circ})$ et PCk [**I**](135°), chacune analysant les relations entre les pixels dans une direction donnée (0°,45°, 90°et 135°). Ces matrices possèdent N lignes, où N représente le nombre de niveaux de quantification de la composante couleur  $C_K$ , et T colonnes, où T représente la taille maximale de l'image dans la direction choisie.

Un élément de la matrice de longueurs de plages P<sup>Ck</sup> [I] (q) s'écrit donc P<sup>Ck</sup> [I] (i, j,q), où i indique le niveau de la composante couleur  $C_K$  considérée, j la longueur de la plage et q, la direction considérée. La cellule P<sup>Ck</sup> [**I**](i, j,q ) indique le nombre de fois où l'on a une suite de j pixels consécutifs et adjacents dans la direction q qui possèdent leur niveau de composante couleur  $\tilde{C}_K$  égale à i.

#### **Exemple :**

Calcul d'une matrice des longueurs de plage couleur sur une région de 20 pixels contenant 5 niveaux, pour une direction  $\theta = 0$ .

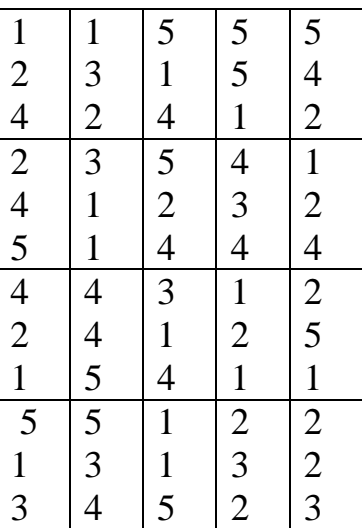

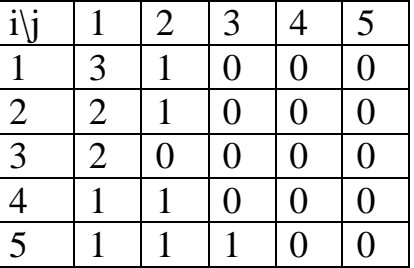

Région de 20 pixels Matrice de longueur de plage associée à la Première composante couleur

#### **II-5-Définition de la segmentation couleur :**

Un bon résultat de la segmentation ne permet pas forcement une bonne interprétation, mais nous ne pouvons pas obtenir une bonne interprétation à partir d'un mauvais résultat de la segmentation.

 La segmentation d'image est l'un des problèmes les plus difficiles dans l'analyse d'image et la reconnaissance des formes. Elle consiste à prétraiter l'image en la partitionnant de façon fiable en zone homogène et de trouver les frontières des régions de l'image.

Donc le but de la segmentation est d'obtenir une carte de frontières d'une image.

 La segmentation est un traitement d'image de bas niveau qui consiste à créer une répartition de l'image I en sous-ensembles (régions) R<sup>i</sup> dont les pixels présentent des caractéristiques semblables (communs) et que ces régions doivent respecter les conditions suivantes :

- $\triangleright$  Aucune région ne soit vide.
- > L'intersection entre deux régions soit vide.
- > L'ensemble des régions recouvre toute l'image.
- Une région est un ensemble de pixels connexes ayant des propriétés communes qui les différent des pixels des régions voisins.

Ces quatre(04) conditions peuvent être traduites on considérant une image

I partagée en sous-ensembles  $R_i$  avec  $i=1,2,...$  N (nombre de région) et selon un prédicat d'uniformité P telque :

- 1.  $\bigcup_{i=1}^{N} R_i = I$ .
- 2.  $P(Ri)$  est vrais.
- 3.  $P(R_i U R_j)$  est faux (Ri et Rj deux régions adjacentes).
- 4.  $R_i \cap R_j = \Phi$  .

#### **II-6-Méthodes de segmentation couleur :**

Les méthodes de segmentation d'images couleurs se divisent en deux familles principales, selon l'hypothèse admise sur la formation des régions.

 La première suppose que les régions adjacentes, représentent des objets différents, présentant des discontinuités locales de leurs couleurs à leurs frontières. Les méthodes liées à cette approche, dite « approche contour », tentent de chercher les pixels contours couleurs, correspondant aux variations locales significatives des couleurs des pixels.

 La seconde suppose qu'une région est constituée de pixels connexes qui partagent des propriétés colorimétriques similaires. Les méthodes relatives à cette approche, dite « approche région », cherchent dans l'image des sous-ensembles de pixels connexes dont les couleurs sont homogènes.

#### **II-6-1-Approche contour :**

 Dans les paragraphes précédents de ce chapitre, nous avons parlé de la couleur et de la texture, qui sont des caractéristiques intéressantes pour représenter les images et leurs contenus. Cependant, il y a des caractéristiques propres aux objets, telles que la forme, qui ne peuvent pas être représentées uniquement par la couleur et la texture. La détection de contour est très utilisée comme une étape de prétraitement afin de détecter les objets et trouver les limites des régions. En effet, un objet peut être localisé à partir de l'ensemble des points de son contour. De plus, trouver cet ensemble permet d'obtenir une information sur la forme de l'objet, et de réduire de manière significative la quantité de données et d'éliminer les informations qu'on peut juger moins pertinentes, tout en préservant les propriétés structurelles importantes de l'image. D'une façon simplifiée, le contour représente les frontières des objets ou des régions dans une image. La figure suivante présente une image et l'image correspondante après la détection des contours.

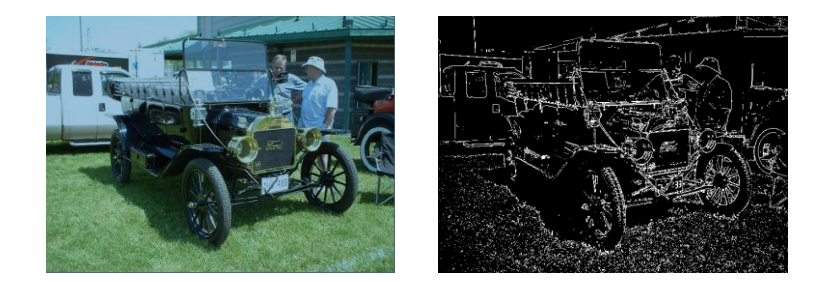

**Fig. 2.5 :** La détection des contours d'une image.

Techniquement, la détection de contours consiste à repérer les points d'une image qui correspondent à un changement brusque de l'intensité des couleurs. En général, ces changements reflètent des événements importants à l'intérieur de l'image. Par exemple, des discontinuités dans l'éclairage d'une scène, dans l'orientation d'une surface, dans les propriétés d'un matériel ou dans la profondeur.

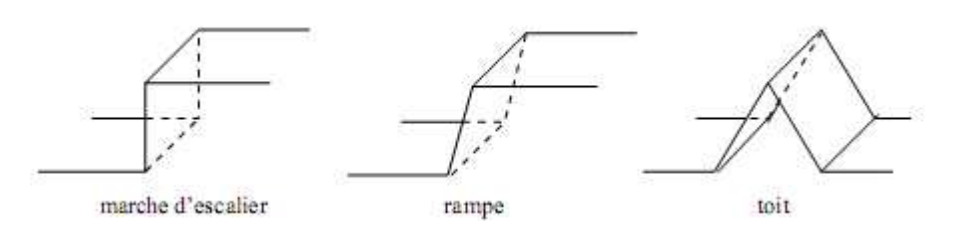

**Fig. 2.6 :** Modèles de contours

 La détection des points contours se fait généralement par deux méthodes dérivatives, qui consistent à balayer l'image à l'aide d'un masque définissant les variations d'intensité.

 Le résultat de la détection est une image binaire composée de points contours. De nombreuses méthodes d'extraction de contour existent, elles peuvent être classées en deux catégories :

# **II-6-1-1-Approche gradient [19] :**

Le gradient, en un pixel d'une image numérique, est un vecteur caractérisé par son amplitude et sa direction. L'amplitude est directement liée à la quantité de variation locale pour chaque composante couleur. La direction du gradient est orthogonale à la frontière qui passe au point considéré.

 Soit f(x,y) une fonction continue qui représente l'intensité de chaque point de l'image I, le gradient de I en un point est le vecteur  $\boldsymbol{\nabla}$  f(x,y) définit comme suit:

$$
\nabla f(x,y) = \begin{bmatrix} \frac{\delta f(x,y)}{\delta x} \\ \frac{\delta f(x,y)}{\delta y} \end{bmatrix}
$$
 (II-3)

 Pour calculer ce gradient en chaque point de I, on effectue, généralement, le produit de convolution de I avec un opérateur de dérivation fournissant deux masques  $M_x$  et  $M_y$  correspondant aux directions verticale et horizontale tels que:

$$
\frac{\delta f(x,y)}{\delta x} = G_x(x,y) = M_x * f(x,y)
$$
 (II-4)

$$
\frac{\delta f(x,y)}{\delta y} = G_y(x,y) = M_y^* f(x,y)
$$
 (II-5)

L'amplitude du gradient s'obtient alors par:

$$
M(x,y) = [(Gx(x,y)^{2} + Gy(x,y)^{2}]^{1/2}
$$
 (II-6)

La direction du gradient est donnée par:

$$
d(x,y) = \arctg\left(\frac{Gy(x,y)}{Gx(x,y)}\right) \tag{II-7}
$$

Les masques les plus utilisé sont illustres par le tableau(II.1) :

| Nom            | $M_{x}$                                                                              | $M_{\rm v}$                                                                        |  |  |
|----------------|--------------------------------------------------------------------------------------|------------------------------------------------------------------------------------|--|--|
| <b>Roberts</b> | $\begin{bmatrix} 0 & 0 & 0 \\ 0 & 1 & 0 \\ 0 & 0 & -1 \end{bmatrix}$                 | $\begin{bmatrix} 0 & 0 & 0 \\ 0 & 0 & 1 \\ 0 & -1 & 0 \end{bmatrix}$               |  |  |
| Prewitt        | $\frac{1}{3}\begin{bmatrix} -1 & 0 & 1 \\ -1 & 0 & 1 \\ -1 & 0 & 1 \end{bmatrix}$    | $\frac{1}{3} \begin{bmatrix} -1 & -1 & -1 \\ 0 & 0 & 0 \\ 1 & 1 & 1 \end{bmatrix}$ |  |  |
| Sobel          | $\frac{1}{4}$ $\begin{bmatrix} -1 & 0 & 1 \\ -2 & 0 & 2 \\ -1 & 0 & 1 \end{bmatrix}$ | $\frac{1}{4} \begin{bmatrix} -1 & -2 & -1 \\ 0 & 0 & 0 \\ 1 & 2 & 1 \end{bmatrix}$ |  |  |

TAB II.1 : Opérateurs de dérivation

 Le détecteur de Robert est un filtre de convolution travaillant sur un voisinage 2\*2. Il permet de calculer le gradient en un point, en traitant successivement chacune des composantes de gradient, calculées suivant les directions 45° et 135° (au lieu de 0° et 90° comme Prewitt et Sobel).

 Plusieurs méthodes ont été proposées pour détecter les contours des images couleur parmi elles on cite :

- Les méthodes qui analysent un vecteur gradient calculé à partir d'une seule image de composante, c'est-à-dire traiter l'image comme étant une seule composante couleur (comme au niveau de gris).
- $\triangleright$  Calculer pour chaque composante couleur (R,G,B) le vecteur gradient, de chercher les points contours et ensuite le fusionnement des images binaires de contours, obtenues par analyses des images de composantes

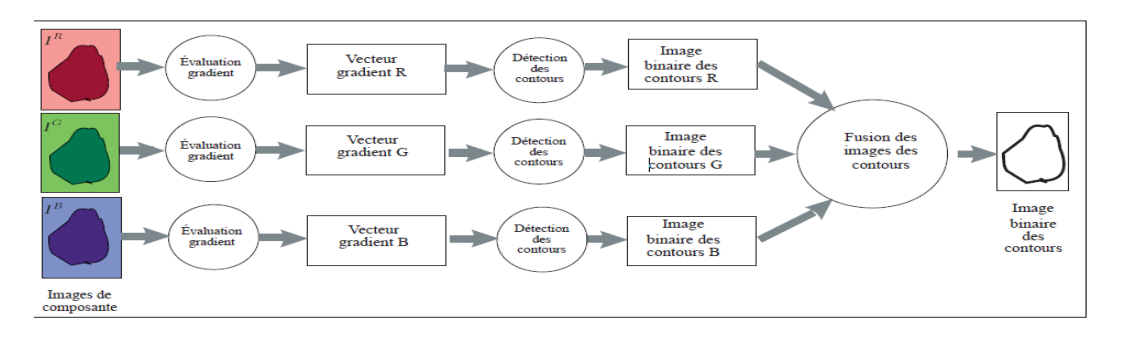

**fig. 2 .7 :** Analyse des images binaires de contours

 L'exploitation de la norme d'un gradient couleur déterminé, à partir des vecteurs gradients calculés dans les images de composantes, puis on détermine le contour.

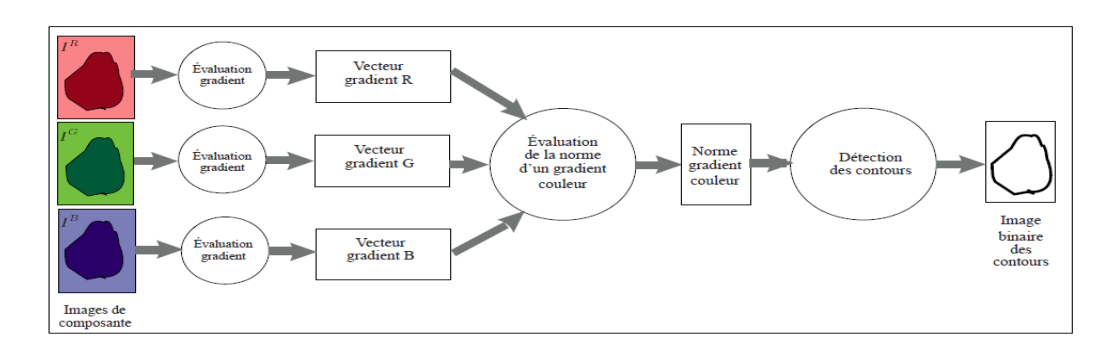

 **Fig. 2.8 :** Analyse de la norme d'un gradient couleur

 On dispose donc de la valeur gradient en tout point de l'image soit la fonction G. L'extraction des points de contour s'effectue par sélection des points de norme de gradient élevé grâce aux deux étapes suivantes:

1-Calcul de la norme du gradient:

$$
N(x,y) = [(Gx(x,y)^{2} + Gy(x,y)^{2}]^{1/2}
$$
\n(II-8)

2- Sélection des points de fort gradient: on détermine les points tels que  $G(x,y) > s$  avec s: seuil fixé à priori.

 Les méthodes qui expriment un vecteur gradient couleur à partir de vecteurs gradients calculés dans les images de composantes .Les pixels contours couleurs sont détectés par une analyse du vecteur gradient couleur comme il est présenté par la figure (2.7).

Le calcul du vecteur gradient couleur est le suivant :

$$
G = G_R + G_G + G_B = \left[ \left( \frac{\partial I^R}{\partial X} + \frac{\partial I^R}{\partial Y} \right) + \left( \frac{\partial I^G}{\partial X} + \frac{\partial I^G}{\partial Y} \right) + \left( \frac{\partial I^B}{\partial X} + \frac{\partial I^B}{\partial Y} \right) \right]
$$
(II-9)

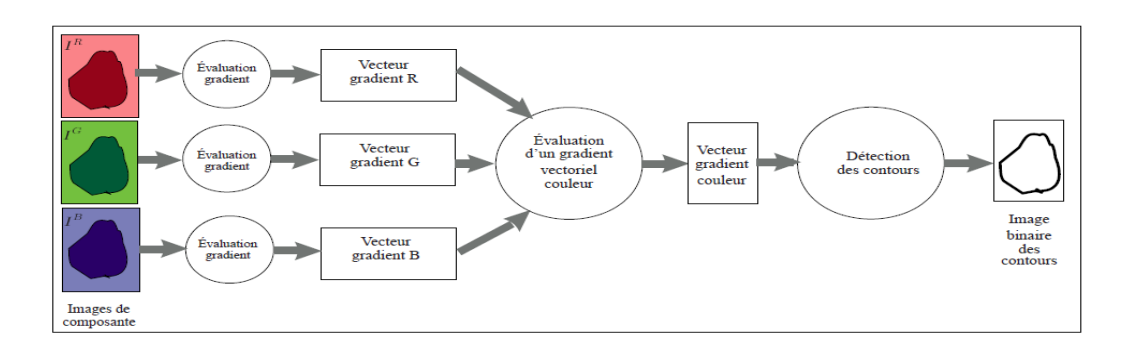

 **Fig. 2.9 :** Analyse d'un gradient vectoriel couleur

 Pour obtenir une partition de l'image en régions, il est nécessaire de chainer les pixels contours, afin qu'ils constituent des lignes fermées correspondants aux frontières des régions.

# **II-6-1-2-approche laplacien :**

 Dans cette approche c'est le passage par zéro de la dérivée seconde du signal (image comme signal) qui est considérée comme point contour de ce passage, correspond au maximum ou minimum du gradient.

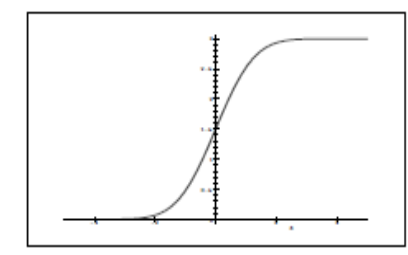

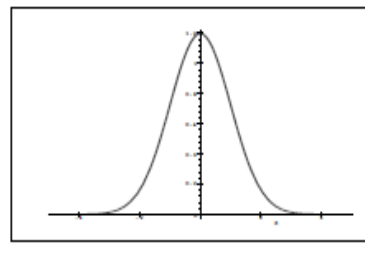

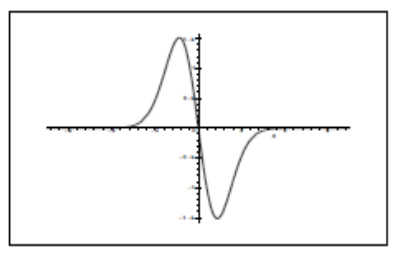

 **a :** image initiale **b :** dérivée première **c :** dérivée seconde

Laplacien en un pixel d'une image numérique est calculé par la relation suivante:

$$
L(x,y) = \frac{\partial^2 f(x,y)^2}{\partial^2 x} + \frac{\partial^2 f(x,y)^2}{\partial^2 y}
$$
 (II-10)

Pour une image couleur (RGB), le laplacien se calcul comme suite :

$$
L(x,y) = \frac{\partial^2 f^R(x,y)^2}{\partial^2 x} + \frac{\partial^2 f^R(x,y)^2}{\partial^2 y} + \frac{\partial^2 f^G(x,y)^2}{\partial^2 x} + \frac{\partial^2 f^G(x,y)^2}{\partial^2 y} + \frac{\partial^2 f^B(x,y)^2}{\partial^2 x} + \frac{\partial^2 f^B(x,y)^2}{\partial^2 y}
$$
(II-11)

 Pour calculer le laplacien en chaque point de l'image, on effectue, généralement, le produit de convolution de l'image avec l'un des masques suivant :

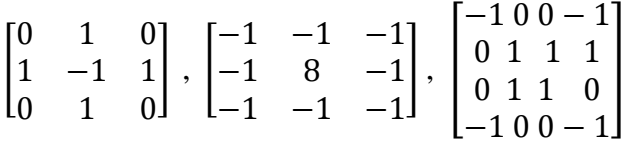

 Donc, on dispose de la valeur du laplacien en chaque point de l'image. On considère que les points de contours sont localisés aux passages par zéro du laplacien. Si le calcul du laplacien était exact il suffirait de sélectionner les points M tels que:

L(M)= 0, mais comme généralement l'approximation du laplacien est assez bruitée, on détecte les points où il change de signe. Une dernière étape du seuillage est là encore nécessaire afin d'éliminer les points de trop faible gradient.

L'extraction de ces passages par zéro s'effectue classiquement en trois étapes:

1- Détermination d'une image de polarité: on calcule une image  $I_p$  telle que:

$$
I_p = \begin{cases} 0 & \text{si } L(M) > 0 \\ 1 & \text{si } L(M) \le 0 \end{cases} \tag{II-12}
$$

2- Détection des passages par zéro: on calcule une image  $I_z$  telle que:

$$
I_z = \begin{cases} 1 & \text{si } M \text{ correspond à une transition } 1 - 0 \text{ ou } 0 - 1 \\ & \text{dans } I_p \\ 0 & \text{sinon} \end{cases}
$$
 (II-13)

3- Seuillage des passages par zéro: l'élimination des passages par zéro de faible norme de gradient peut s'effectuer par un algorithme de seuillage quelconque.

#### **II-6-2-Approche région [20]:**

 Cette méthode utilise les caractéristiques colorimétriques des pixels, elle procède par un balayage de l'image afin de construire les régions ;

Trois techniques sont distinguées dans cette approche :

- $\triangleright$  Segmentation par décomposition /fusion (split /merge)
- $\triangleright$  Segmentation par croissance de région (growing-région)
- $\triangleright$  Segmentation par ligne de partage des eaux (water shed)

### **II-6-2-1- Segmentation par décomposition /fusion (split /merge) :**

Cette technique enchaine les deux phases suivantes :

 **a-**découper itérativement l'image jusqu'à avoir des blocs contenant exclusivement des pixels similaires.

**b-**regrouper les blocs voisins s'ils sont similaires.

Les deux phases sont nécessaires afin de garantir que les régions obtenues sont à la fois homogènes et également les plus grandes possibles, chaque phase étant indépendante, on peut les étudier séparément.

#### **a-La décomposition (split) :**

 La méthode couramment utilisée consiste à faire une dichotomie par bloc de l'image, pour cela on commence par définir un bloc de la taille de l'image, puis on examine le contenu de ce bloc si le bloc est homogène alors on arrête la décomposition, sinon on le découpe en 04 sous-bloc et on examine le contenu de chaque sou-bloc (voir la figure 2.8).

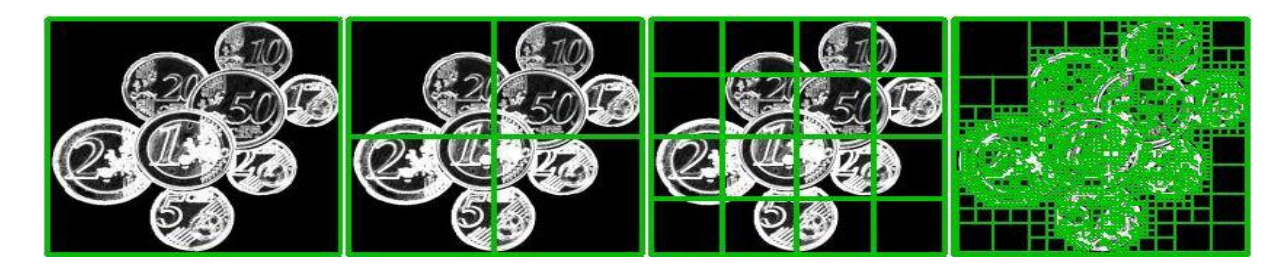

 **Fig. 2.10 :** Décomposition successive des blocs

On poursuit l'opération jusqu'a ce qu'il y ait plus besoin de décomposer les blocs. Le résultat est donc un ensemble de blocs de différentes tailles qui couvre entièrement l'image, comme le montre la figure suivante :

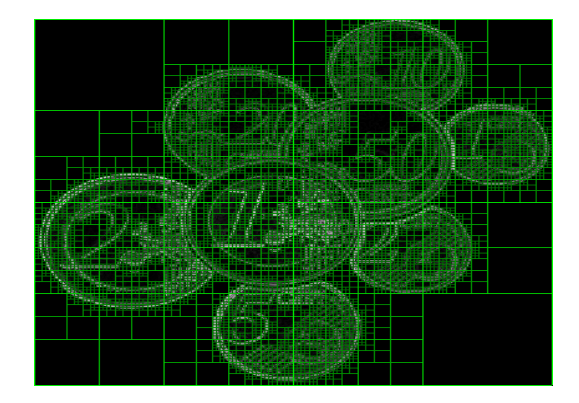

**Fig. 2.11 :** Décomposition finale

 On peut résumer cette méthode de décomposition par une structure d'arbre appelée tétra-arbre (quadtree), comme l'illustre la figure suivante :

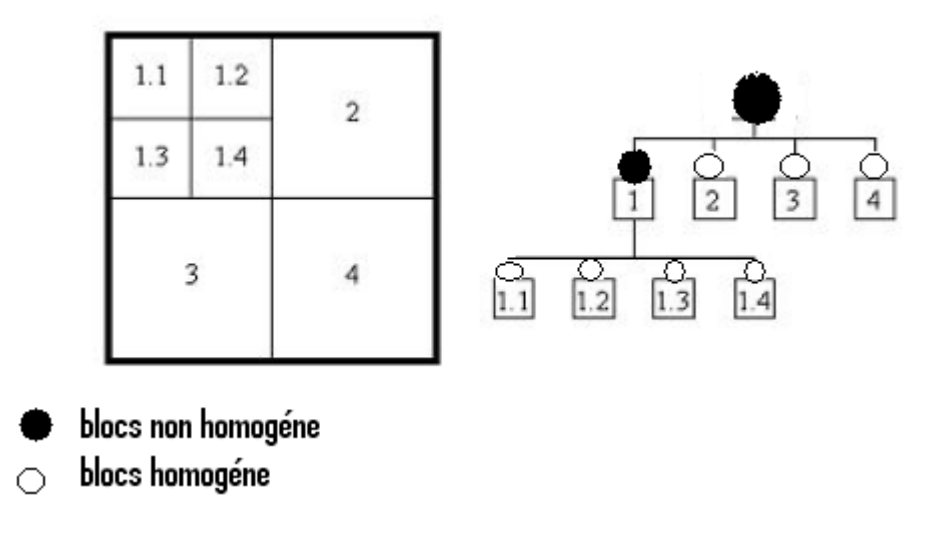

**Fig. 2.12 :** Représentation sous-forme de Quadtree

#### **b-La fusion (merge) :**

 Cette étape a pour objectif d'identifier les régions qui composent l'image en regroupant les blocs joints et similaires.

 Le critère de similarité entre blocs (pixels), peut être défini on vérifiant la condition inverse numéro(3) de formalisme de segmentation on trouve que :

 $P(R_iUR_i)$ =vrais,  $\exists$  pour i $\neq j$ 

Donc la fusion regroupe progressivement les blocs joints autour d'un bloc de départ formant ainsi une région de plus en plus grande.

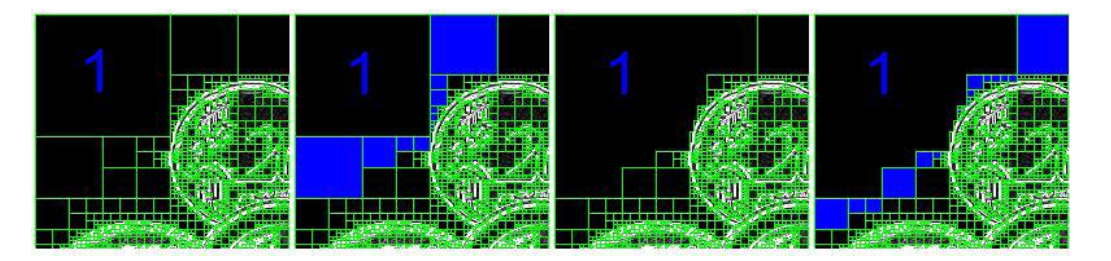

**Fig. 2.13 :** Fusion des blocs similaires en un seul

# **II-6-2-2-Segmentation par croissance de régions (growing-région) :**

Cette technique consiste à faire progressivement grossir les régions autour de leur point de départ en leur ajoutant des pixels voisins et similaires. Cette technique se compose de deux étapes :

- **a-** trouves les points de départ des régions.
- **b** faire grossir les régions par agglomération des pixels voisins.

# **a-Les points de départ :**

Le choix des points de départ est la partie critique dans cette approche, en effet, l'étape de croissance va utiliser une mesure de similarité pour choisir les pixels à agglomérer .si le point de départ est situé dans une zone non homogène la mesure de similarité va produire de forte variation et la croissance va s'arrêter très tôt.

Donc, il convient de choisir les points de départ dans les zones les plus homogènes possibles.

 Pour trouver ces zones, on peut réaliser le principe de décomposition utilisé précédament, comme la décomposition finale nous donne des blocs homogènes, il suffit de prendre le centre de ces blocs pour avoir de bon point de départ.

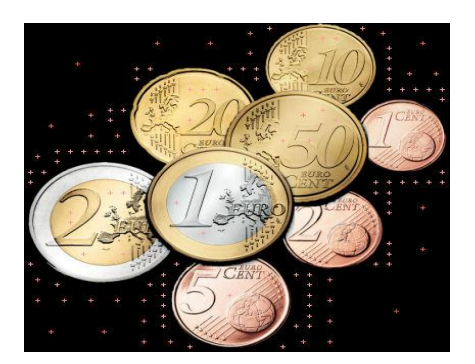

**Fig . 2.14 :** Le choix des points de départ

#### **b-Croissance :**

 Cette étape a pour objectif de faire grossir une région en agglomérant des pixels, ces derniers sont choisis afin de maintenir l'homogénéité de la région. Pour cela, nous devons définir un indicateur d'homogénéité, les pixels voisins sont ajoutés à la région si l'indicateur d'homogénéité est vrais.la croissance s'arrête lorsqu'on ne peut plus ajouter des pixels sans briser l'homogénéité.

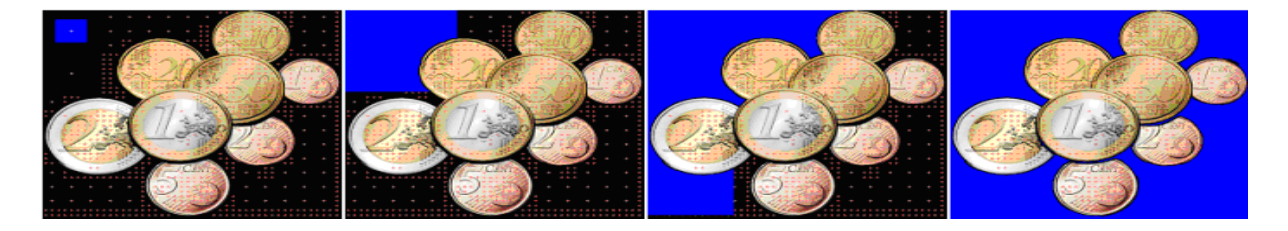

**Fig. 2.15 :** croissance progressive d'une région

# **II-6-2-3-Segmentation par ligne de partage des eaux (water\_shed) :**

 Cette technique consiste à faire grossir simultanément toutes les régions jusqu'à ce que l'image soit entièrement segmentée.

 On peut en effet considérer les valeurs d'intensité des pixels (couleur) d'une image comme une information d'altitude. Dans ce cas on peut représenter cette image (appelée carte d'élévation) comme un terrain en 3 dimension. Le principe est alors de remplir progressivement d'eau chaque bassin du terrain (chaque bassin représente une région.

 Lorsque l'eau monte et que deux bassins se rejoignent, la ligne de rencontre est marquée comme une ligne de frontière entre les deux régions.

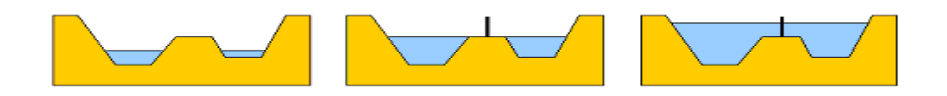

Cette technique se compose de deux étapes :

- **a**-Générer une carte d'élévation à partir de l'image de départ
- **b-**Remplir progressivement les bassins

#### **a-Carte d'élévation :**

 La carte d'élévation est une image dont les valeurs représentent une altitude. Pour construire cette image on exploite le gradient de l'image.

 Dans la carte d'élévation, on assigne l'altitude la plus élevée (Hmax) au pixel (couleur) ayant un fort gradient ainsi qu'aux bords de l'image, cela nous donne les lignes de crête.

 Les valeurs d'altitudes des autres pixels sont calculées en fonction de l'éloignement de la ligne de crête, plus on s'éloigne de la ligne de crête, plus l'altitude doit décroitre

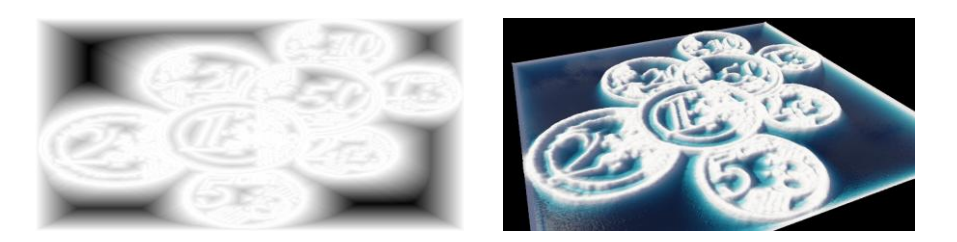

**Fig. 2.16 :** Carte d'élévation

#### **b-Remplissage des bassins par infiltration (flooding) :**

 Le remplissage est réalisé par un algorithme qui utilise la technique de croissance de région vue précédemment, cette technique consiste à remplir les bassins et d'élever progressivement le niveau d'eau de zéro à Hmax .à chaque itération on doit remplir les bassins existant et éventuellement créer des nouveaux bassins.

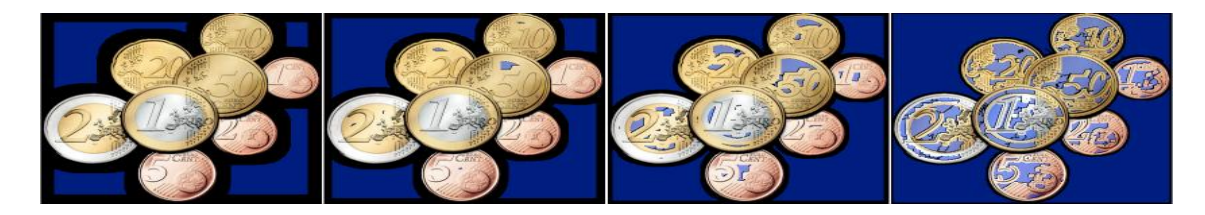

**Fig. 2.17 :** Remplissage des bassins

La même technique de segmentation (LPE) peut être réalisée sur les images couleurs, on suivant les trois étapes qui viennent :

# **a-Extraction des marqueurs :**

 Ces derniers sont calculés à partir d'une binarisation de l'image gradient. La binarisation est un seuillage sur la composante L de l'espace couleur HSL.

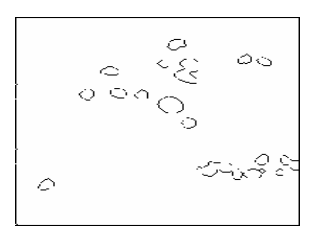

**Fig. 2.18 :** Les marqueurs

#### **b-Etiquetage des marqueurs :**

 L'étiquetage consiste à donner une étiquette à chaque objet se trouvant sur l'image des marqueurs.

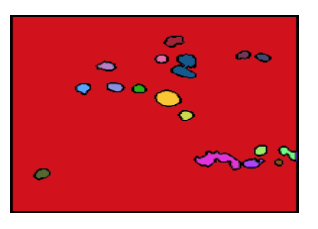

**Fig. 2.19 :** Etiquetages

#### **c-Croissance de régions :**

 La croissance de régions se fait à partir de l'image des marqueurs étiquetés, et le prédicat est un intervalle calculé sur l'histogramme de la composante L de l'espace couleur HSL.

Le principe est le suivant : si l'image que nous traitons présente trois classes, et que l'histogramme de la composante L de l'espace couleur HSL le confirme.

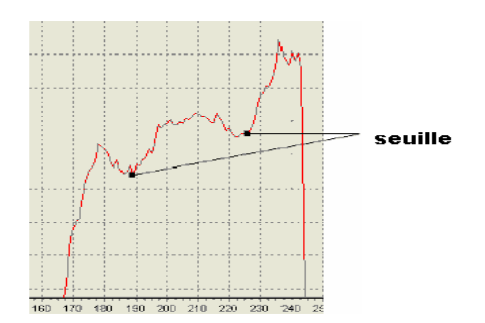

**Fig. 2.20 :** Histogramme de la luminance de l'image

Alors on peut procéder à la croissance des régions sur chaque intervalle de seuillage. Et on aura à la fin une image segmentée.

# **Résultats de l'approche région :**

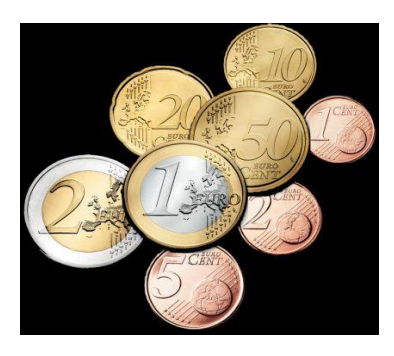

#### **Image initiale**

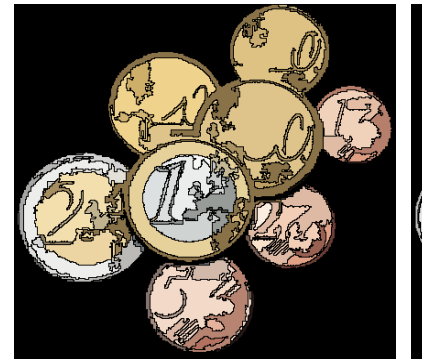

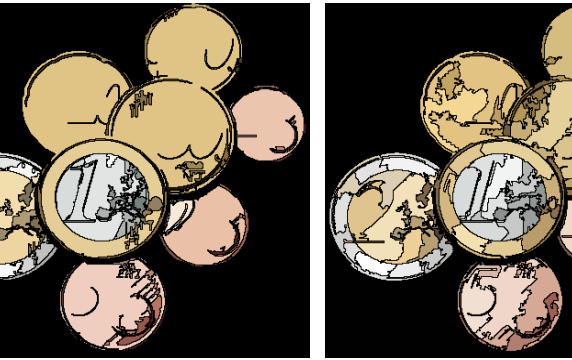

**Watershed: 100 régions growing-region: 100 régions split-merge: 100 régions**

#### **II-7-Conclusion:**

 Le domaine de l'étude de la texture est encore loin d'être bien exploré. Malgré qu'elle trouve un vaste champ d'applications en classification et segmentation d'images pour notamment, des problématiques de contrôle de qualité industriel, d'analyse d'images de documents, reconnaissance de visages ou traitement d'images satellites... .En effet toutes les définitions et les méthodes de synthèse de la texture considèrent celle-ci comme un vecteur de paramètres statistiques. Il ressort de la présentation faite sur les autres paramètres qu'elles ne suffisent pas pour rendre compte de manière précise de la texture d'une image.

 Beaucoup de méthodes ont été proposées dans ce domaine, elles peuvent être regroupées en deux grandes familles : La première considère que les régions adjacentes représentant des objets différents présentent des discontinuités locales de leurs couleurs (approche contour), la seconde considère qu'une région est formée de pixels connexes qui partagent des propriétés colorimétriques similaires (approche région).

# **Chapitre III**

# **Méthode élaborée**

#### **III-1-Introduction :**

 L'objectif de notre travail est de caractériser les textures couleur présentes dans des images numériques en utilisant des attributs de texture, tirés des matrices de cooccurrences chromatiques (indices d'Haralick).

 Nous détaillons dans ce chapitre la méthode mise au point et les différentes étapes que nous avons suivies.

#### **III-2-Matrice de cooccurrence couleur:**

Du fait de leur richesse en information de texture, les matrices de cooccurrences sont devenus les plus utilisées pour extraire les caractéristiques de celle-ci .Elles estiment des propriétés des images relatives à des statistiques de second ordre [21].

 Définissons ces matrices pour un espace couleur quelconque noté (C1,C2,C3) ,considérons K,K' $\in$  (C1,C2,C3) deux des trois composantes couleur et M<sup>k,K'</sup>[I] ,la matrice de cooccurrence chromatique .Le contenu de la cellule  $M^{k,k'}[1](i,j)$  de cette matrice indique le nombre de fois qu'un pixel P de l'image I ,dont le niveau de composante couleur  $C^{K'}(p)$  est égale à j possède dans son voisinage un pixel P' voisin dont le niveau de composante  $C^{K}(P')$  est égal à i.

Chaque image (I) représentée dans l'espace (C1,C2,C3) est caractérisée par 6 matrices :

- $\bullet$  3 matrices intra-composante :M<sup>C1,C1</sup>, M<sup>C2,C2</sup>, M<sup>C3,C3</sup>
- $\bullet$  3 matrices inter-composante :M<sup>C1,C2</sup>, M<sup>C1,C3</sup>,M<sup>C2,C3</sup>

Les matrices ( $M^{C2,C1}$ ,  $M^{C3,C1}$ ,  $M^{C3,C2}$ ) sont symétriques à ( $M^{C1,C2}$ ,  $M^{C1,C3}$ ,  $M^{C2,C3}$ ).

 Ces matrices mesurent les interactions spatiales entre les composantes couleurs des pixels dans un voisinage donné défini par :

- $\triangle$  Direction d'orientation  $\theta$  particulière selon laquelle les relations entre les pixels vont être analysées (0°, 45°, 90°et 135°).
- $\div$  Une distance v.

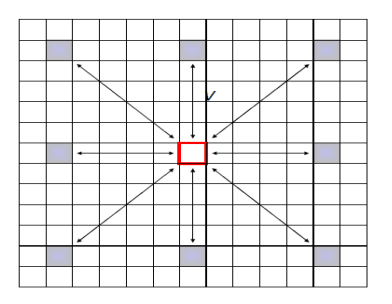

#### **Fig. 3 .1 : la distance v**

Les différents voisinages et les différentes directions sont illustrés par la figure suivante :

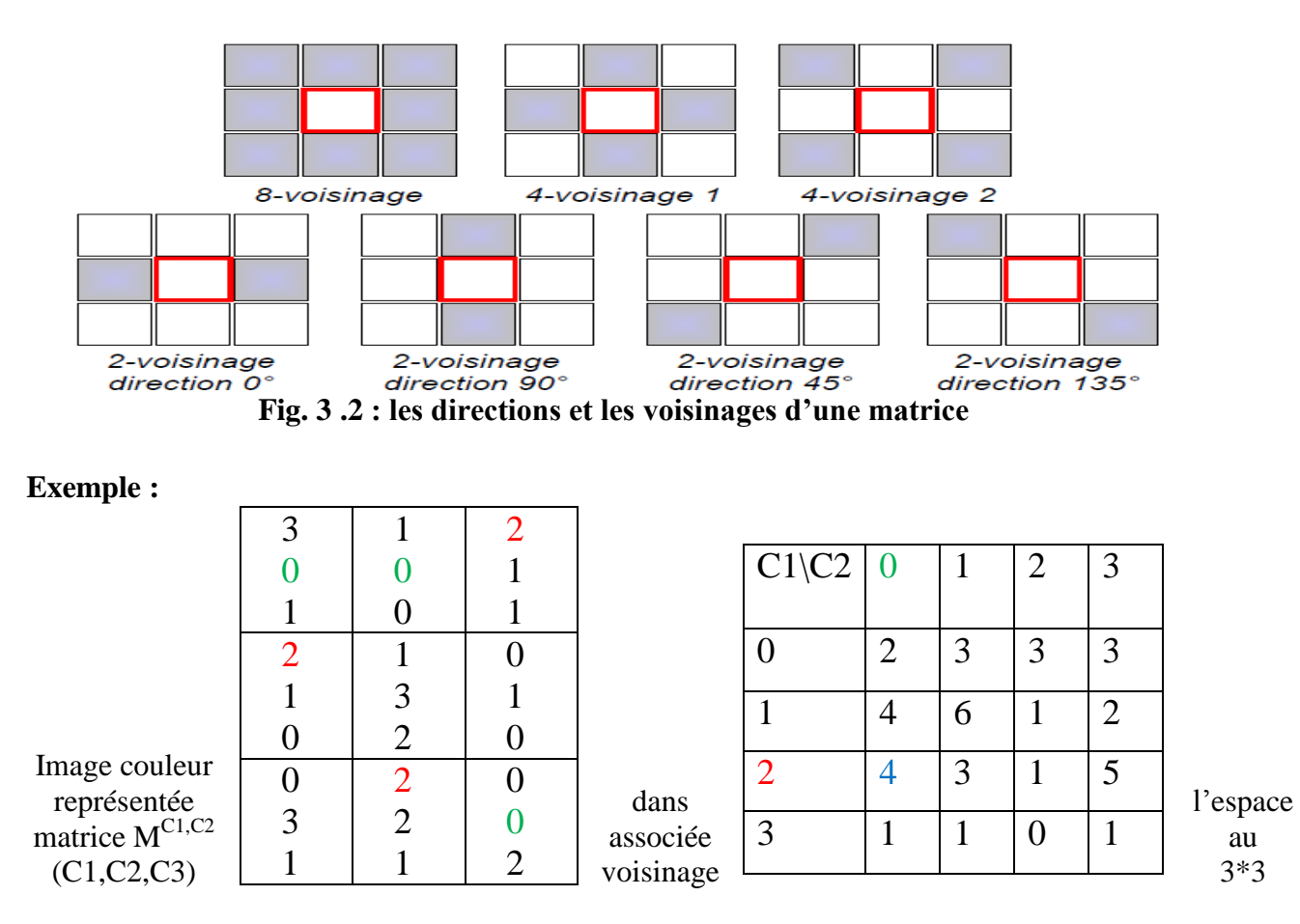

 Par exemple, pour déterminer le contenu de la cellule située sur la troisième ligne et la première colonne de la matrice  $M^{C1, C2}$  de l'exemple, on examine le voisinage 3x3 des pixels de l'image où $C1 =$ 2 et on compte le nombre de fois qu'on trouve, dans ce voisinage, des pixels dont la deuxième Composante *C*2= 0 . Pour le premier pixel où *C*1 = 2 ( en haut à droite) on a un pixel où *C*2 = 0 sur la gauche .

 Pour le deuxième pixel où *C*1 = 2 (au milieu à gauche) on a un pixel où *C*2 = 0 en haut et un autre en haut à droite.

 Pour le troisième pixel où C1=2(en bas au milieu) on a un pixel où C2=0 sur la droite, ce qui fait bien quatre pixels.

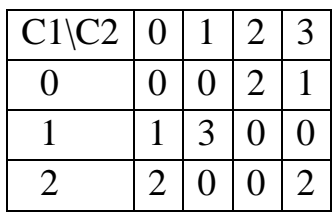

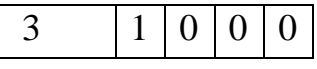

Pour les différentes directions **(θ),**on aura les matrices de cooccurrences suivantes pour les composantes C1 et C2:

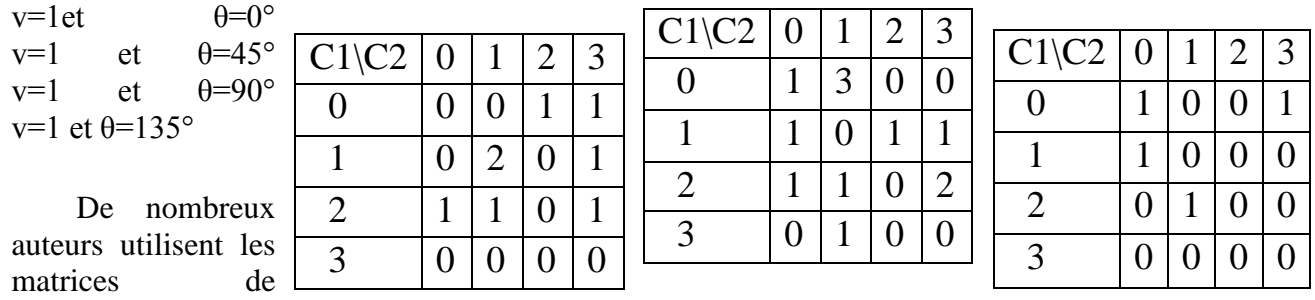

cooccurrences chromatiques pour caractériser les textures couleurs. Cependant, elles sont peu exploitées directement pour classer les images couleurs de texture. En effet, les matrices de cooccurrences chromatiques sont très consommatrices en espace mémoire et en temps de calcul. Les utilisateurs préfèrent donc extraire de ces matrices des attributs afin de réduire le nombre d'informations que ces matrices contiennent, tout en conservant leur pertinence**.** 

Ces matrices de cooccurrences chromatiques sont insensibles aux translations des objets dans les images et aux rotations dans un plan perpendiculaire à l'axe optique de la caméra. Comme elles mesurent les interactions locales entre les pixels, elles sont sensibles à des différences importantes de résolution spatiale entre les images. Pour atténuer cette sensibilité, il est nécessaire de normaliser ces matrices par le nombre total de cooccurrences dans la matrice considérée :

$$
m^{K',K}[I](i,j) = \frac{M^{K',K}[I](i,j)}{\sum_{i=0}^{N-1} \sum_{j=0}^{N-1} M^{K',K}[I](i,j)}
$$
(III-1)

#### **III-3- Attributs texturaux :**

 Sans vraiment donner beaucoup de précision sur leur signification, Haralick propose quatorze attributs de texture qui sont des informations statistiques extraites des matrices de cooccurrences. Cependant, les attributs les plus utilisés dans la littérature ont fait l'objet d'analyses intuitives en ce qui concerne leur apport pour la caractérisation des textures [16]:

#### **III-3-1-Second moment angulaire :**

Le second moment angulaire (énergie) mesure l'homogénéité de l'image .Plus cette valeur est faible, moins l'image est uniforme et dans ce cas il existe beaucoup de transitions de couleurs.

$$
ENG = \sum_{i=0}^{N-1} \sum_{j=0}^{N-1} \{ m^{K,K'} [I](i,j) \}^2
$$
 (III-2)

#### **III-3-2-Contraste :**

 Le contraste (ou inertie) mesure les variations locales des couleurs.Si ces variations sont importantes, alors le contraste sera élevé. Ce paramètre permet aussi de caractériser la dispersion des valeurs de la matrice par apport à sa diagonale principale.

CON=
$$
\sum_{n=0}^{N-1} n^2 \left\{ \sum_{i=0}^{N-1} \sum_{j=0}^{N-1} m^{K,K'} \left[ I \right](i,j) \right\}
$$
  
Avec n=|i-j| (III-3)

#### **III-3-3-Corrélation :**

 Ce paramètre permet de déterminer si certaines colonnes de la matrice sont égales c'est à dire s'il existe des dépendances linéaires dans l'image .En effet, plus les valeurs sont uniformément distribuées dans la matrice de cooccurrences et plus la corrélation est importante.

$$
COR = \frac{\sum_{i=0}^{N-1} \sum_{j=0}^{N-1} (i - \mu_X)(j - \mu_Y) m^{K,K'} [I](i,j)}{\sigma_X \sigma_Y}
$$
 (III-4)

Où σ<sub>x</sub> et σ<sub>y</sub> sont respectivement les écarts type de m<sub>x</sub><sup>K,K'</sup>[I](i) et m<sub>y</sub><sup>K,K'</sup>[i](j).

$$
\mu_{x} = \frac{\sum_{i=0}^{N-1} i.m_{x}^{K,k'}[I](i)}{\sum_{i=0}^{N-1} m_{x}^{K,K'}[I](i)} \cdot \mu_{y} = \frac{\sum_{j=0}^{N-1} i.m_{y}^{K,k'}[I](j)}{\sum_{j=0}^{N-1} m_{y}^{K,K'}[I](j)} \cdot \mu_{y} = \frac{\sum_{j=0}^{N-1} i.m_{y}^{K,k'}[I](j)}{\sum_{j=0}^{N-1} m_{y}^{K,K'}[I](j)} \cdot \mu_{y} = \frac{\sum_{j=0}^{N-1} i.m_{y}^{K,k'}[I](j)}{\sum_{j=0}^{N-1} m_{y}^{K,K'}[I](j)} \cdot \mu_{y} = \frac{\sum_{j=0}^{N-1} i.m_{y}^{K,k'}[I](j)}{\sum_{j=0}^{N-1} m_{y}^{K,K'}[I](j)} \cdot \mu_{y} = \frac{\sum_{j=0}^{N-1} i.m_{y}^{K,k'}[I](j)}{\sum_{j=0}^{N-1} m_{y}^{K,K'}[I](j)} \cdot \frac{\sum_{j=0}^{N-1} i.m_{y}^{K,k'}[I](j)}{\sum_{j=0}^{N-1} m_{y}^{K,K'}[I](j)} \cdot \frac{\sum_{j=0}^{N-1} i.m_{y}^{K,k'}[I](j)}{\sum_{j=0}^{N-1} m_{y}^{K,K'}[I](j)}.
$$

#### **III-3-4- Homogeneité :**

Ce paramètre a un comportement inverse de celui du contraste. En effet, plus la texture possède de régions homogènes et plus le moment différentiel inverse est élevé.

MDI = 
$$
\sum_{i=0}^{N-1} \sum_{j=0}^{N-1} \frac{1}{1+(i-j)^2} m^{k,k'}[I](i,j)
$$

#### **III-3-5-Entropie :**

L'entropie mesure la complexité de l'image .Lorsque les valeurs de la matrice de cooccurrences sont presque toutes égales, l'entropie est élevée .Elle permet ainsi de caractériser le degré de granulation de l'image .En effet, plus l'entropie est grande et plus la granulation est grossière.

$$
ENT = -\sum_{i=0}^{N-1} \sum_{j=0}^{N-1} m^{K,K'} [\mathbf{I}](i,j) \log\{m^{K,K'}[\mathbf{I}](i,j)\}\
$$
 (III-6)

 Les autres indices d'HARALICK (voire annexe) apportent des informations supplémentaires sur les degrés d'homogénéités et de complexité de l'image, ainsi que sur la corrélation.

 Etant donné que nous avons 14 indices d'HARALICK pour chaque matrice de cooccurrence, nous disposons de 84 attributs de texture (14\*6) et ce pour chaque espace couleur ; le nombre total d'attributs étant très important, il convient d'effectuer une sélection afin de réduire la taille de l'espace de représentation des attributs.

#### **III-4-Méthode des k-means (k-moyenne) :**

 Le clustering, ou segmentation, est une étape de base de traitement d'image. Cette opération a pour but de séparer différentes zones homogènes d'une image, afin d'organiser les objets en groupes (clusters) dont les membres ont en commun diverses propriétés (intensité, couleur, texture, etc.)[22].

 Donc, clustering a pour but de rassembler des objets par groupes en fonction d'un critère de distance ou de similarité entre les objets, et selon les deux principes complémentaires suivants :

- $\triangleright$  maximisation de la similarité intra-classe.
- $\triangleright$  minimisation de la similarité inter-classes.

 L'algorithme classique k-means a été popularise et amélioré par Hartigan en 1975. Cet algorithme vise à regrouper les pixels en k régions distinctes ; k étant fixé par l'utilisateur. Il se base sur les intensités des couleurs (un pixel est décrit par un vecteur dans  $R<sup>3</sup>$ ). On affecte aléatoirement chaque pixel à une région et on itère comme suit : les centres des différents groupes sont recalculés et chaque pixel est de nouveau affecté à un groupe en fonction du centre le plus proche. La convergence est atteinte lorsque les centres sont fixes.

En terme de minimisation, les pixels  $(x_1, x_2, \ldots, x_n)$ ,  $x_i \in \mathbb{R}^3$  sont répartis en k groupes à chaque itération. Notons (y1, y2, ...yk) l'ensemble des centres des groupes. Leurs coordonnées sont recalculées par moyennage de celles des points du groupe. Un pixel xi se voit affecter le groupe j si

$$
\|x_i - y_j\| = \min_u \|x_i - y_u\|.
$$
\n(III-7)

Cela revient à calculer une distance entre ce pixel et les centres des classes et ce dernier sera affecter à la classe où la distance est la plus petite.

 Parmi les distances les plus utilisées, on peut citer : la distance euclidienne, la distance mahalanobis et la distance City block.

#### **a-Distance euclidienne :**

 C'est la distance la plus employée .elle est utilisée généralement en présence de classes sphériques, et on aboutit à des résultats satisfaisants, elle est définie par :

$$
d_e(X_1 - X_2) = ||X_1 - X_2|| = \sqrt{\sum_{d=1}^D (X_{1d} - X_{2d})^2}
$$
\nOn

\n
$$
X_1 - X_2 \in R^D
$$
\n(III-8)

Avec  $R^D$  l'espace des paramètres.

#### **b-Distance City block :**

Elle mesure la distance entre deux vecteurs  $X_1, X_2$ , elle est donnée par :

$$
d_c(X_1, X_2) = \sum_{i=1}^p |X_{1i} - X_{2i}|
$$
\n(III-9)

p : est le nombre de paramètres.

#### **c-Distance mahalanobis :**

 Elle se différencie des deux premières distances, par l'utilisation de la matrice de covariance des sommes. Comme elle prend aussi en compte les différentes formes des classes.

$$
d_k(X) = (X - X_k)^t T_k^{-1} (X - X_k)
$$
\n(III-10)

X : est un vecteur d'attributs,  $X_k$  est la moyenne des vecteurs X sur la classe  $C_k$ .  $T_k^{-1}$  : est la matrice inverse de la matrice covariance associé à cette classe.

 $(X-X_k)^t$ : est le transposé du vecteur  $(X-X_k)$ .

# **III-4-1- Algorithme :**

Le principe de l'algorithme de k-means s'effectue selon les points suivants :

- 1. Affecté aléatoirement chaque point à un des k groupes.
- 2. Recalculer les barycentres de chacun des k groupes :

$$
c_k = \frac{1}{N_k} \sum_{i \in k} y_i
$$
 (III-11)

Avec : y est le vecteur caractéristique du pixel.

N est le nombre de pixels dans la classe k.

- 3. Réaffecter chaque points au groupe dont le centre est le plus proche
- 4. Répéter 2 et 3 jusqu'à ce que la convergence soit atteinte (barycentres fixes).

Le principe de l'algorithme de k-means est donné comme suite :

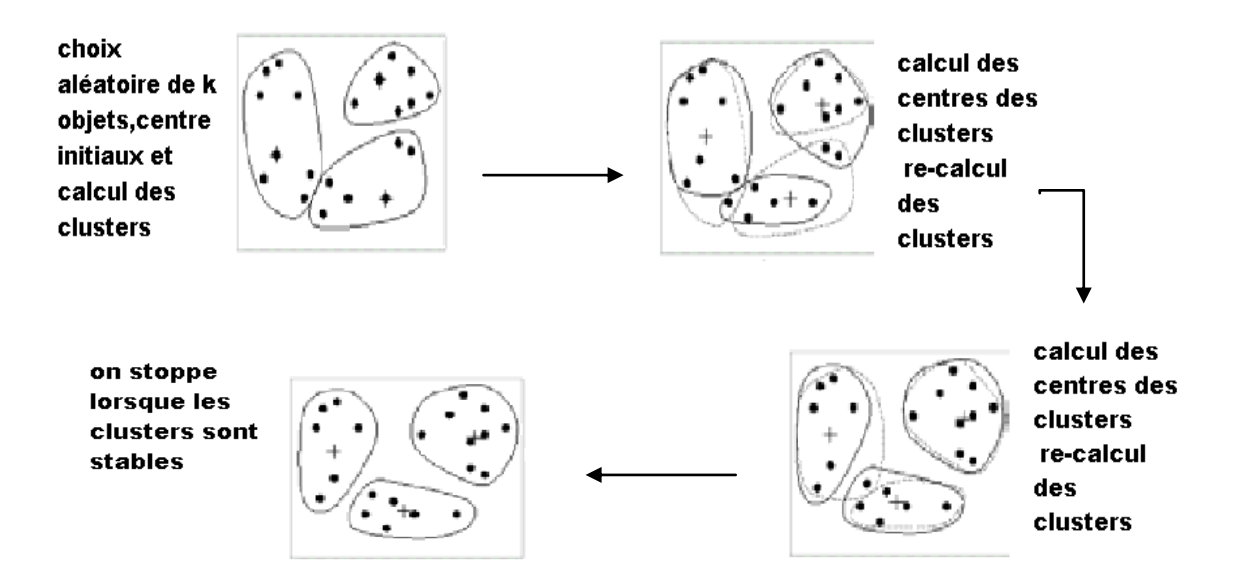

**Fig. 3 4 :** Principe de k-means

# **Conclusion :**

 Dans ce chapitre, nous avons présenté en premier lieu la méthode élaborée, qui se base sur la matrice de cooccurrence chromatique. Puis on a donné un aperçu sur le principe de classification et de segmentation d'image couleur on utilisant l'algorithme k-means (k-moyenne).

 Dans le chapitre suivant, nous allons expérimenter notre méthode sur des images réelle, et les résultats seront présentés et discutés ensuite.

# **Chapitre IV**

# **Tests et résultats**

#### **IV-1-Introduction :**

 Après avoir exposé dans les chapitres précédents des notions sur l'image et toutes les étapes qui conduisent à leur segmentation, nous verrons dans ce chapitre les tests effectués et les résultats obtenus après application de l'algorithme de segmentation développé dans le cadre de notre travail.

 Les tests présentés dans ce chapitre, ont étés développés sur un logiciel de calcul, Matlab version 7.40 sous l'environnement Windows.

#### **IV-2-Présentation des données :**

Afin de montrer les performances de la méthode élaborée nous l'avons appliquée à :

- Des images tests tirées de la base OuTex
- Des images naturelles
- Des images médicales

#### **IV-2-1-Images test :**

 Pour évaluer l'efficacité de notre méthode, nous l'avons d'abord appliquée sur un ensemble d'images synthétiques tirées de la base OuTex. La particularité de cette base est qu'elle offre aux utilisateurs plusieurs connaissances sur ces images : le nombre de classe des images, l'état de la texture des images, etc. ces images sont acquises selon différentes condition d'éclairages.

 Pour réduire le temps de calcul, nous avons procéder à la réduction du nombre de niveaux de gris des différentes images avant d'entamer leur traitement, et cela sans dégrader leur contenu informationnel. (tab. 4.1)

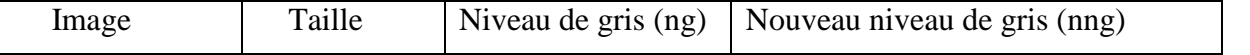

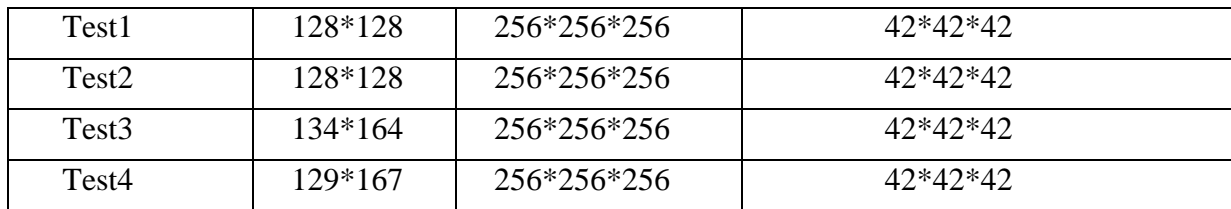

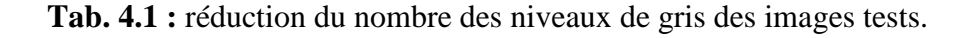

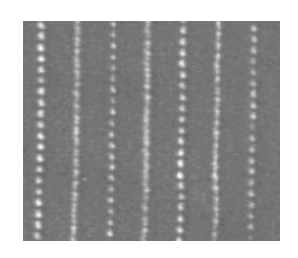

Test1 Test2

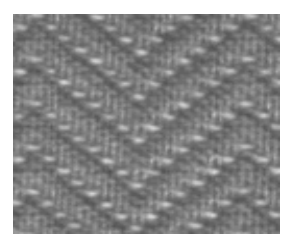

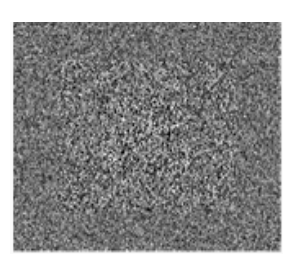

Test3 Test4

#### **VI-2-2-Images naturelle :**

Pour motrer l'éfficacité et l'aspect génerique de notre méthode,nous avons choisi quelques images réelles, qui sont visiblement composées à la fois de régions uniformes et texturées et on peut relativement les séparer on se basant sur le seul critère visuel.

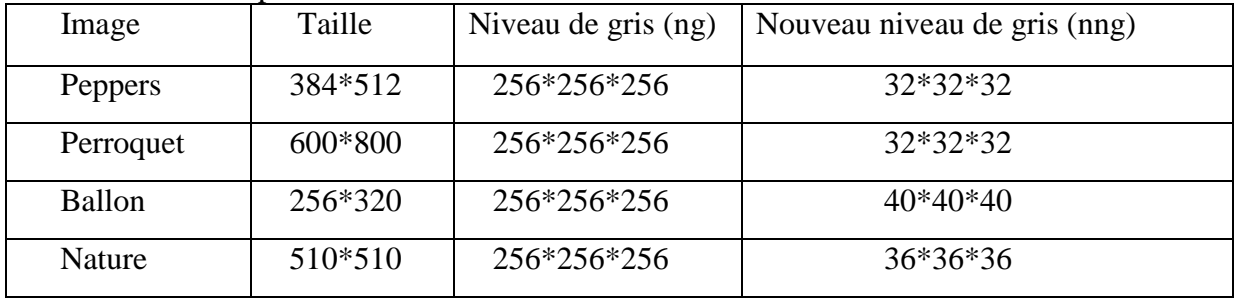

 **Tab. 4.2 :** résultats de réduction du nombre des niveaux de gris.

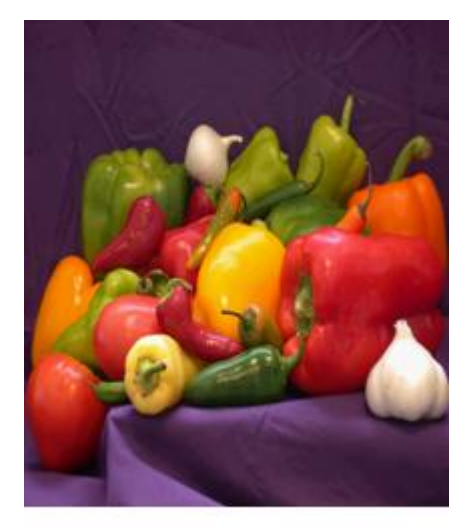

**Peppers** 

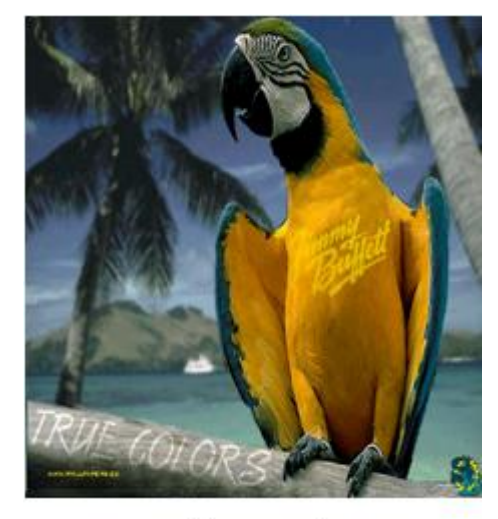

Perroquet

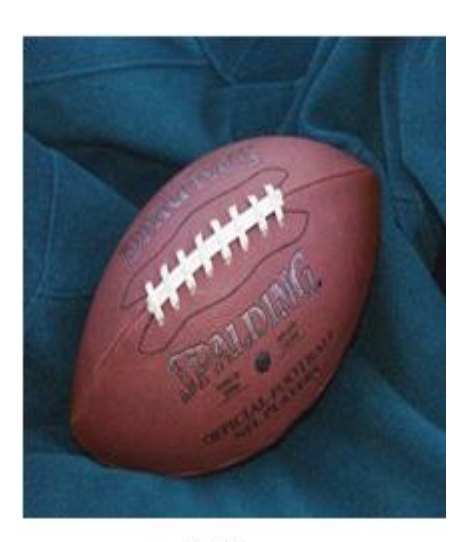

**Ballon** 

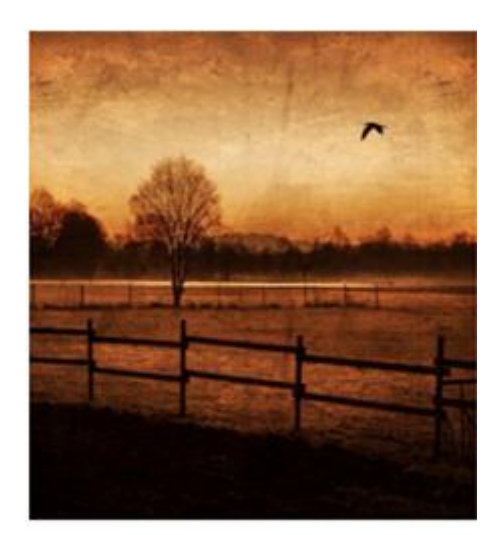

Nature

# **VI-2-3-Image médicale :**

La médecine a vu l'apparition d'un nouvel outil qui l'a révolutionnée :Imagerie médicale 3D IRM(Imagerie par Résonnance Magnétique) ou TDM (Tomo Densito Métrie). Elle offre une serie de plans 2D du patient dont l'intesité des pexels représente une propriété physique differente selon les caractéristiques des tissus consernés.

Dans le domaine médical, la segmentation est une étape indispensable dans de nombreuse chaines de traitement, de plusieurs domaines fondamentaux.

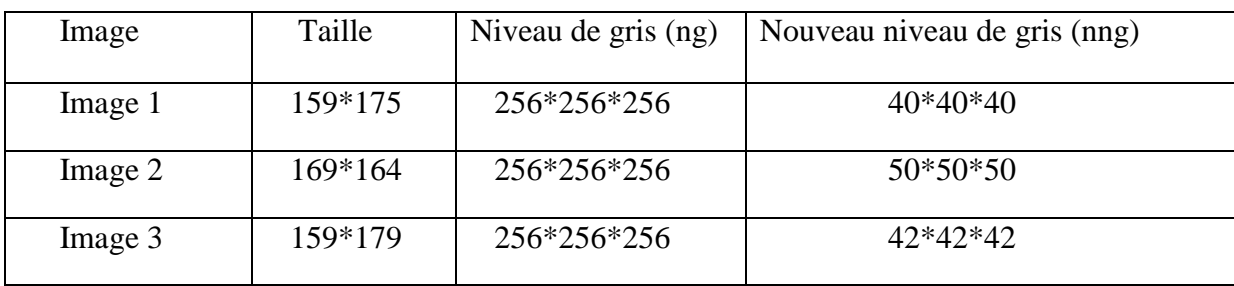

 **Tab. 4.3 :** réduction du nombre des niveaux de gris.

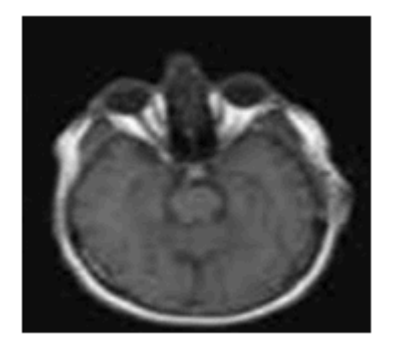

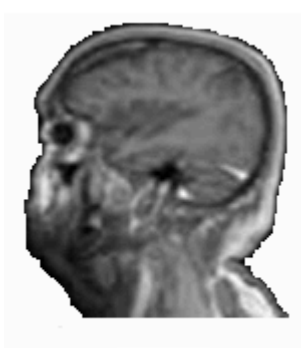

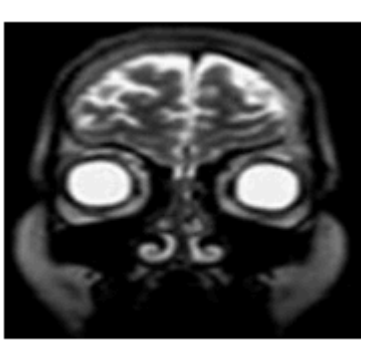

Image 1

Image 2

Image 3

# **VI-3-Présentaion du logiciel utilisé :**

 Matlab est un logiciel de calcul numérique produit par MathWorks. Il est disponible sur plusieurs plateformes. Matlab est un langage simple et très efficace, optimisé pour le traitement des matrices, d'où son nom. Matlab contient également une interface graphique puissante, ainsi qu'une grande variété d'algorithmes scientifiques. On peut enrichir Matlab en ajoutant des toolbox, profilées pour des applications particulières (traitement des images, analyses statistiques, optimisation, etc.).

- MATLAB peut être considéré comme un langage de programmation, il dispose d'une syntaxe spécifique mais elle est simple et intuitive.
- MATLAB est un interpréteur : les instructions sont interprétées et exécutées ligne par ligne.
- MATLAB propose deux types de fonctionnement :
	- $\triangleright$  un fonctionnement en ligne de commande où MATLAB exécute les instructions au fur et à mesure qu'elles sont données par l'utilisateur.
	- un fonctionnement via des scripts, dans ce cas MATLAB exécute ligne par ligne un fichier texte que l'on désigne par programme.
- MATLAB propose également une aide très complète illustrée d'exemples, étant donné le très grand nombre d'instructions utilisables, il est important de bien savoir l'utiliser.

# **VI-4-Choix de la taille de la fenêtre :**

Les tailles des fenêtres d'analyse sont détérminées pour surpasser deux taches complémentaires .l'évaluation des caractéristiques de la texture et de la segmentation qui ont des exigences opposées :

- L'évaluation des caractéristiques de la texture éxige des fenêtres larges pour une discription significative de leur contenu.
- L'evaluation des caractéristiques de segmentation des textures éxige des fenêtres petites pour une localisation exacte des frontieres entre differentes regions texturées.

Donc, un compromis doit étre fait entre une bonne segmentation et une bonne descrimination des textures.

#### **VI-5-Présentation des resultats de l'étape segmentation :**

Afin d'évaluer les performances de la méthode de segmentation ainsi élaborée, nous l'avons appliquée aux images tests prises de la base OuTex, aux images représentant des scénes réelles et aux images médicales.

 Cette méthode de segmentation consiste à effectuer des calculs sur les matrices de cooccurrences couleurs en utilisant des fenêtres d'analyse de taille differentes,qui nous ont permis d'extraire des matrices attributs qui se composent généralement par les paramètres suivant : contraste, corrélation, énérgie, entropie et homogènieté.

Le choix de ces paramétres ainsi que leur fenêtre d'analyse a été fait à base de plusieurs tests.

Les résultats sur le choix de la taille de la fenêtre sont comme suite :

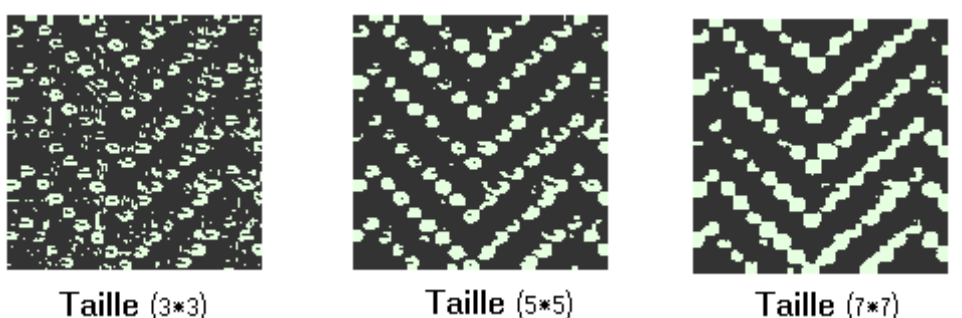

Taille  $(3*3)$ 

Taille  $(5*5)$ 

 **Fig. 4 .1 :** influence du choix de la taille de la fenêtre (test 2)

 On constate que la taille de la fenêtre d'analyse peut jouer un rôle sur les résultats de la segmentation, comme le montre les résultats : la taille 3\*3 nous a donnée une image sous-segmenté et avec la taille 7\*7 nous avons obtenus une image sur-segmentée , par contre avec la taille 5\*5 on a réussi à avoir une bonne segmentation.

Les résultats de l'influence des attributs sont comme suite :

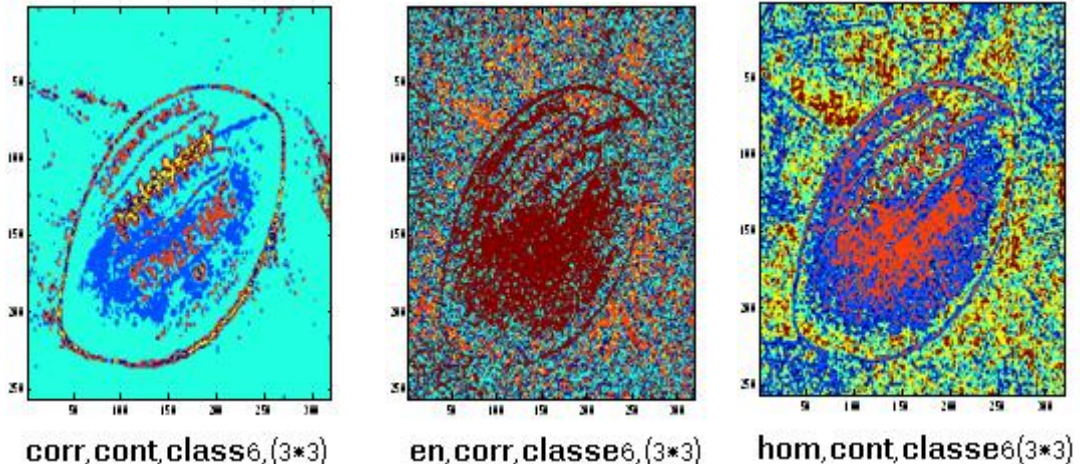

 **Fig. 4 .2 :** influence des attributs

**VI-5-1-Cas des images tests :**

|   |   | Ω |   |  |
|---|---|---|---|--|
|   |   | đ |   |  |
| i |   |   |   |  |
|   | í | i |   |  |
|   |   |   |   |  |
|   | I |   |   |  |
|   |   |   |   |  |
|   |   | ٠ |   |  |
|   |   |   | я |  |
|   | ì |   |   |  |
|   | c | Ë | ٠ |  |
|   | ŀ |   |   |  |
|   |   |   |   |  |
|   |   |   |   |  |
|   | ٠ |   |   |  |
|   |   |   |   |  |
| ٥ |   | Ġ |   |  |
|   |   |   |   |  |
|   |   | D |   |  |
|   |   | ð |   |  |
|   |   |   |   |  |
|   |   |   |   |  |

Test1

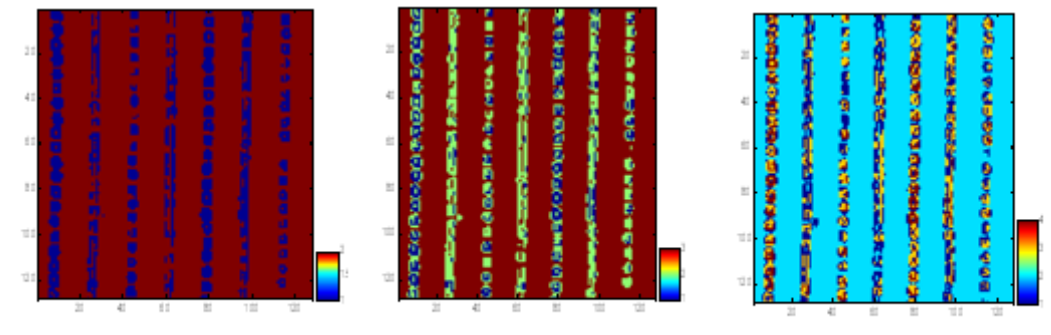

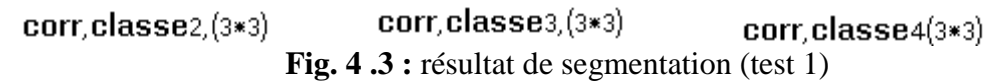

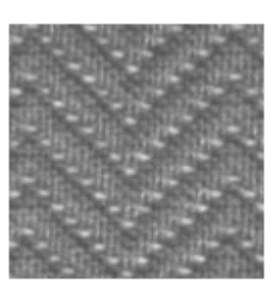

Test2

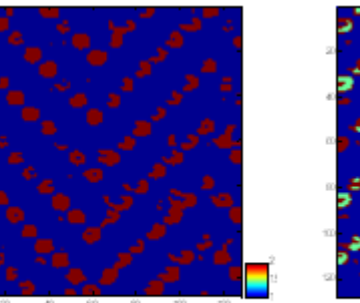

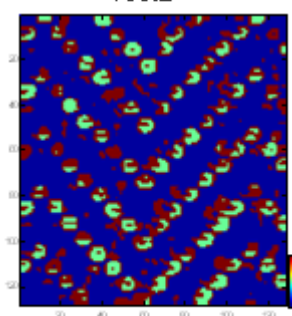

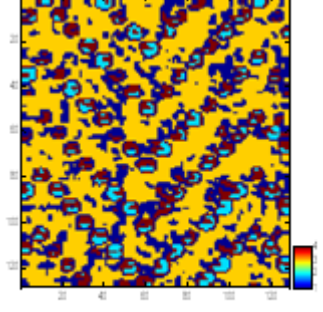

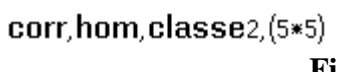

 $corr, hom, classes 4, (5*5)$ corr, hom, classe3, (5\*5)  **Fig. 4 .4 :** résultat de segmentation (test 2)

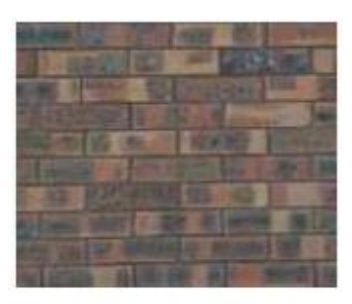

Test3

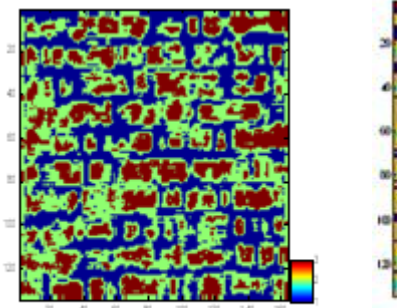

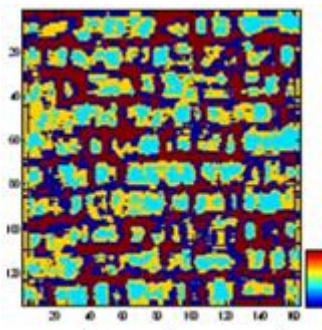

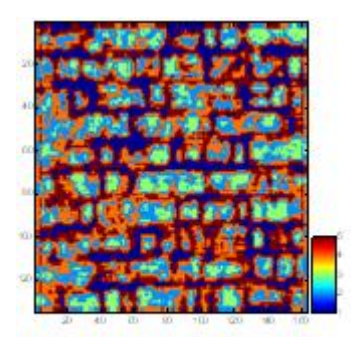

corr, hom, classe3(5\*5)

corr, hom, classe4, (5\*5) corr, hom, classe5, (5\*5)  **Fig. 4 .5 :** résultat de segmentation (test 3)

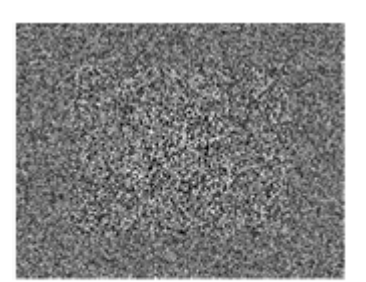

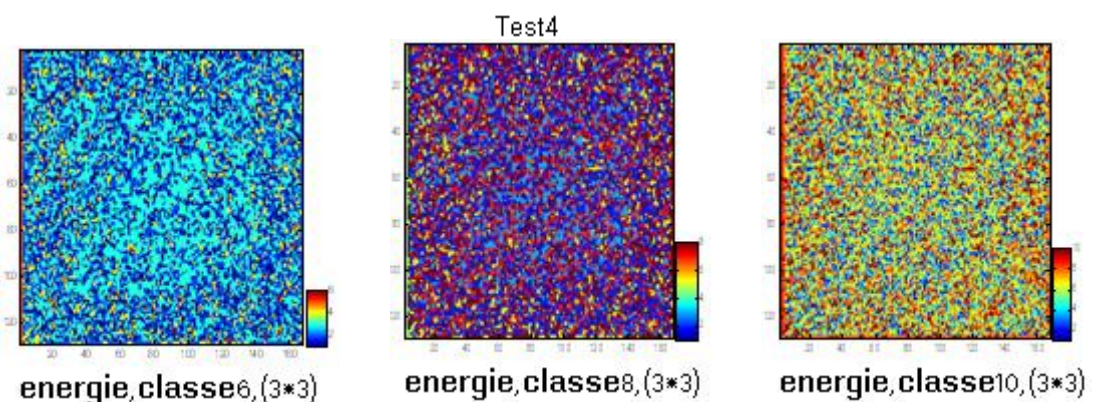

 **Fig. 4 .6 :** résultat de segmentation (test 4)

# **Interprétation des images tests :**

L'image test 1 n'est composé que des régions de type texturées et pour cela ,on a obtenu une bonne segmentation pour ce type d'image avec l'attribut corrération,car ce dérnier caractérise ce type de texture.

Images test 2 et 3 se composent des régions uniforme et d'autres texturées, on a une bonne segmentation pour ces images en combinant entres les attributs de corrélation et de l'homogéniété.

 L'imges test 4 est de type fortement texturée ,une bonne segmentation est obtenue en utilisant l'attribut énérgie,qui caractérise ce type de textures.

# **VI-5-2-Cas des images réelles :**

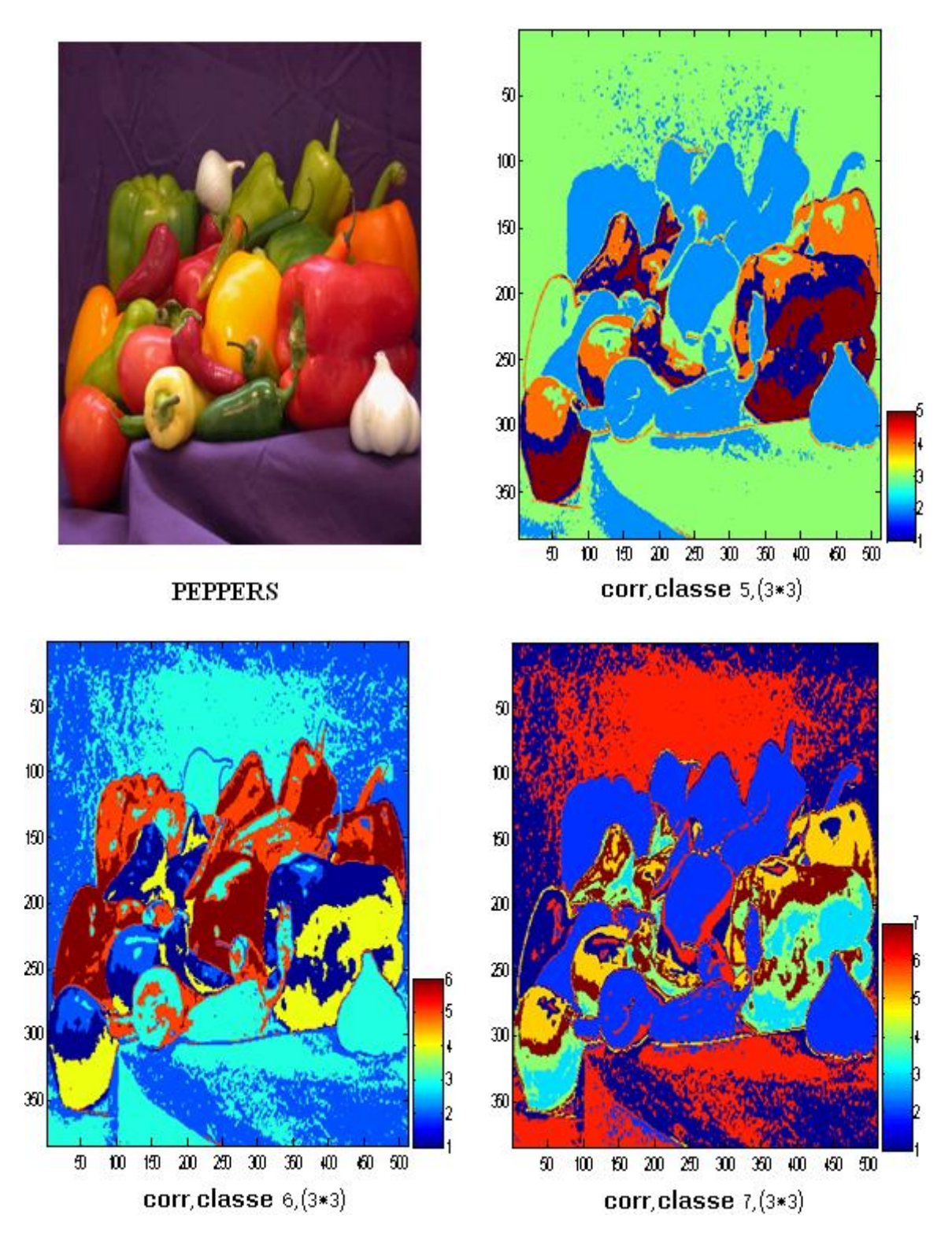

 **Fig. 4 .6 :** résultat de segmentation (Peppers)

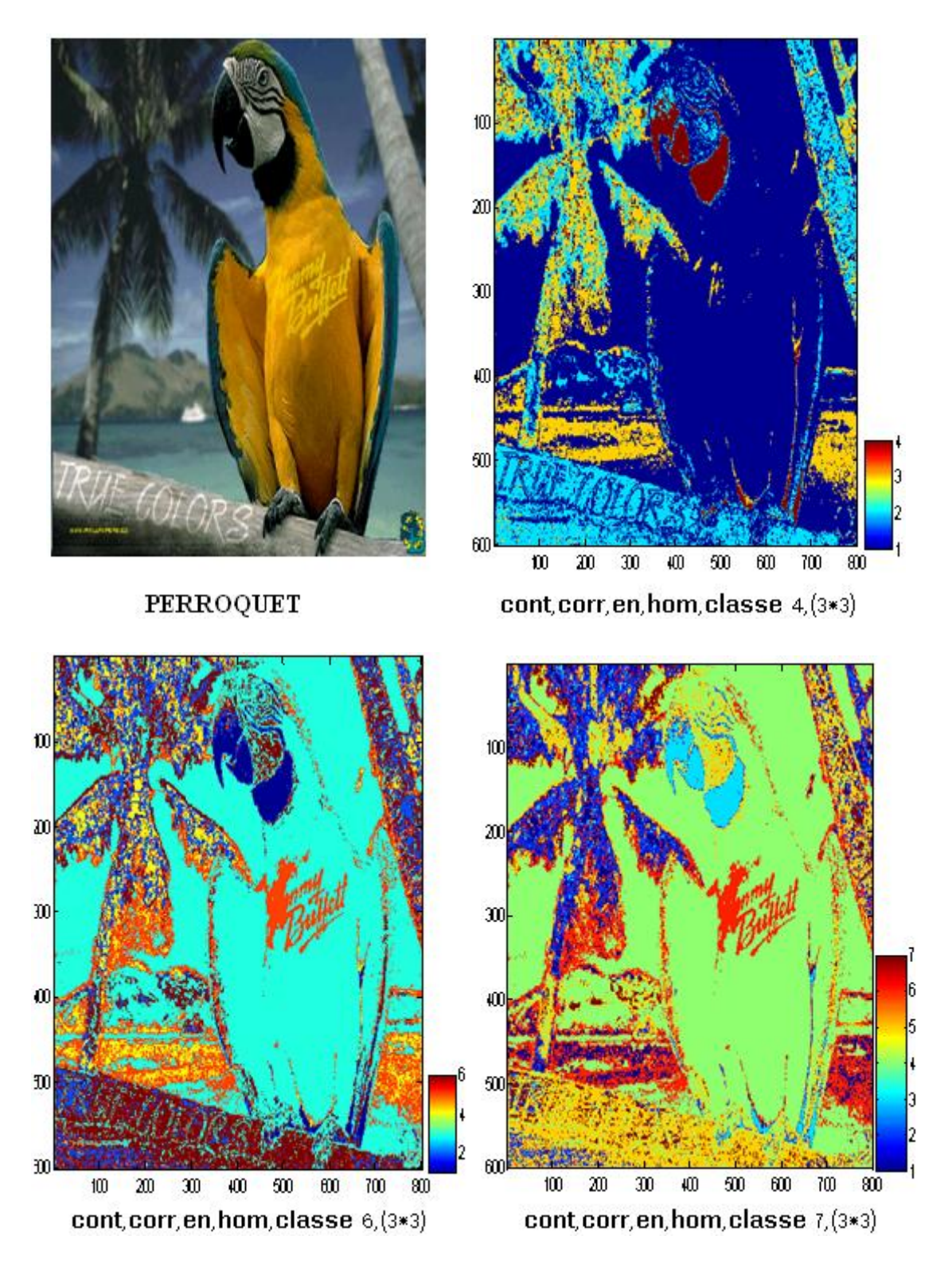

 **Fig. 4 .7 :** résultat de segmentation (Perroquet)

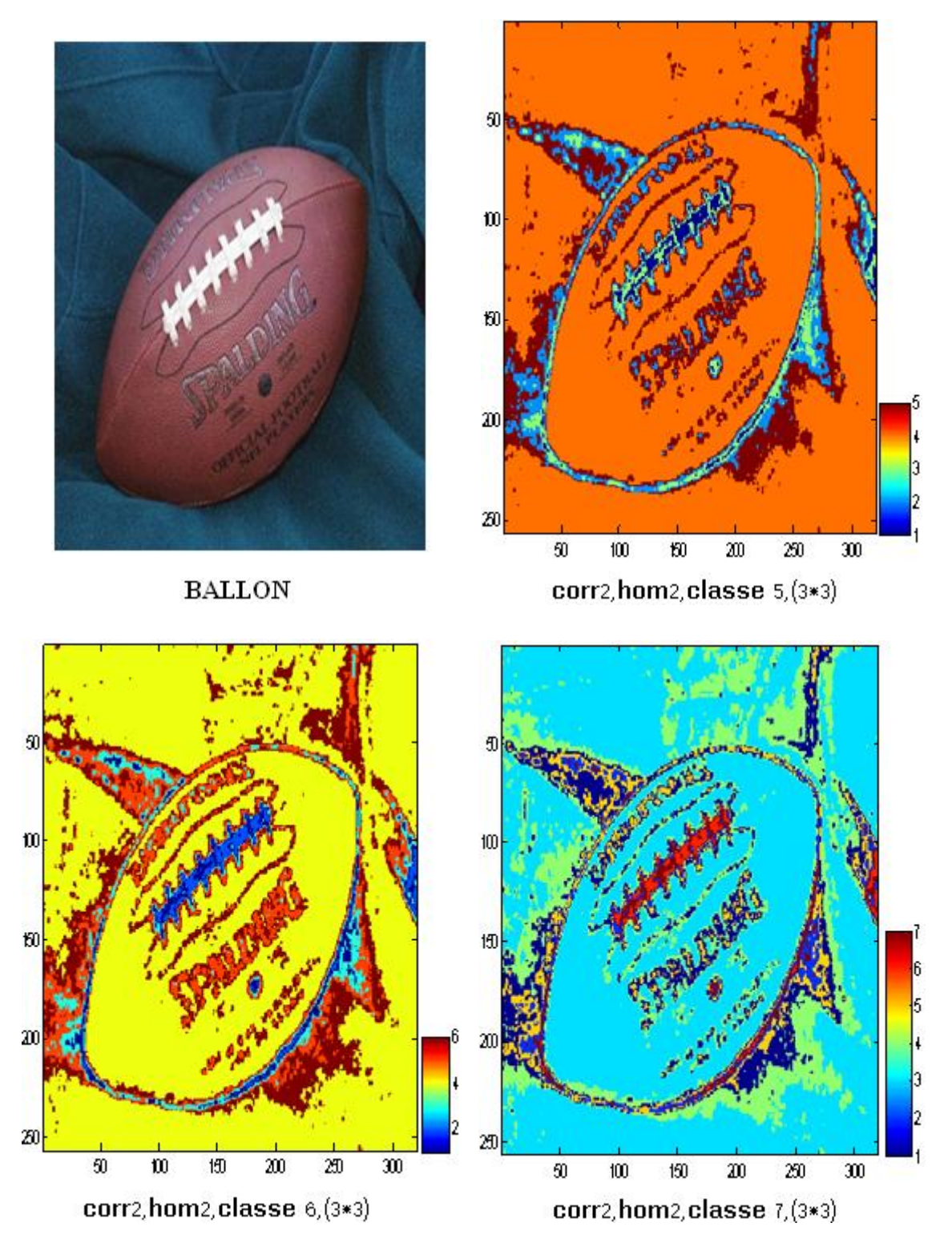

 **Fig. 4 .8 :** résultat de segmentation (Ballon)

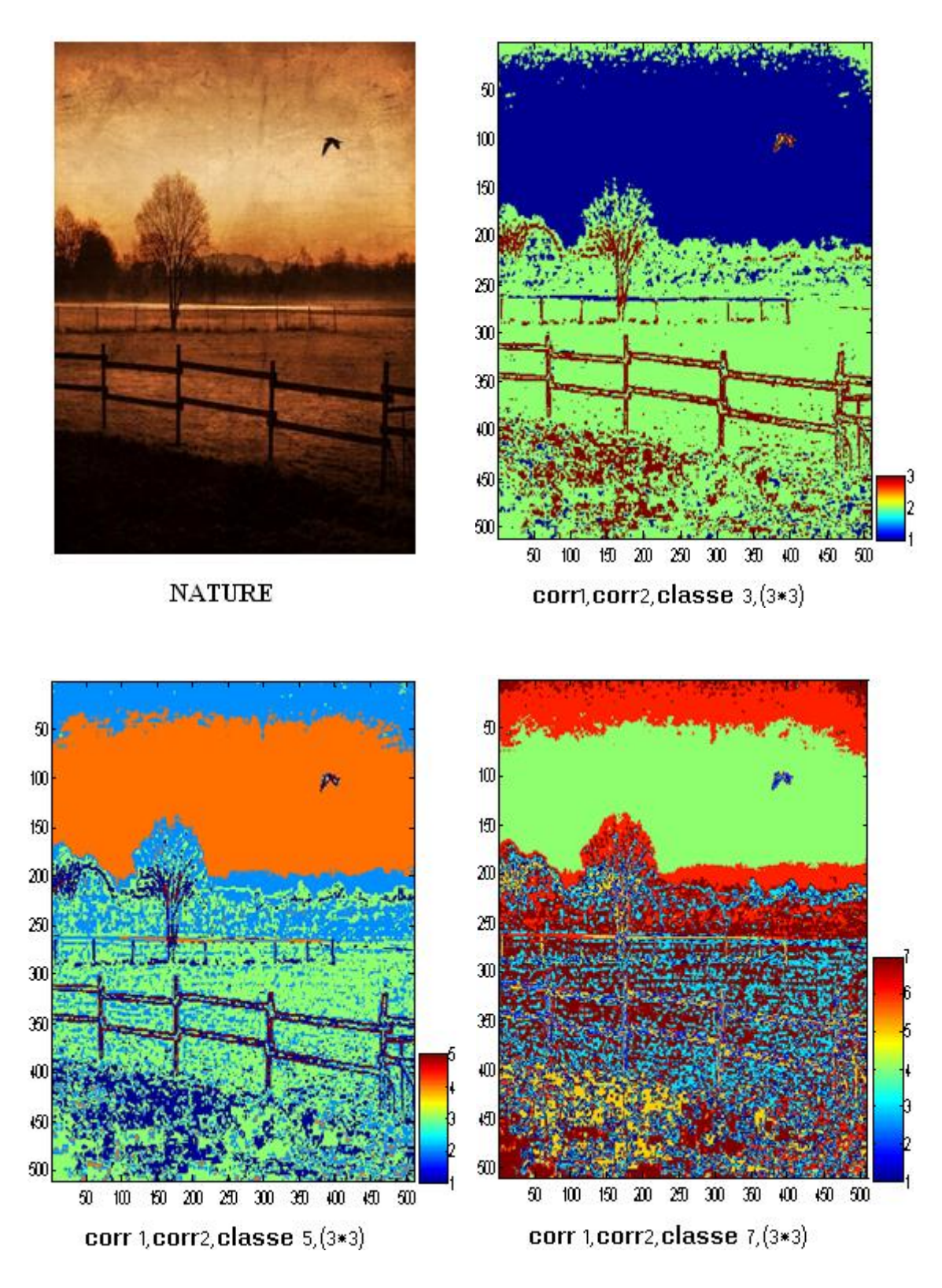

 **Fig. 4 .9 :** résultat de segmentation (Nature)

**VI-5-3-Cas des images médicales :**

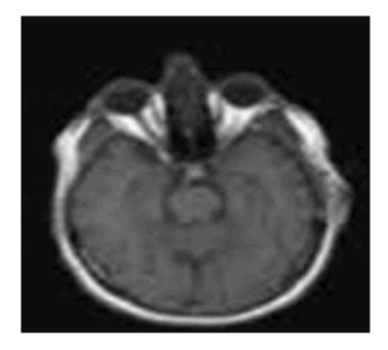

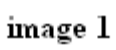

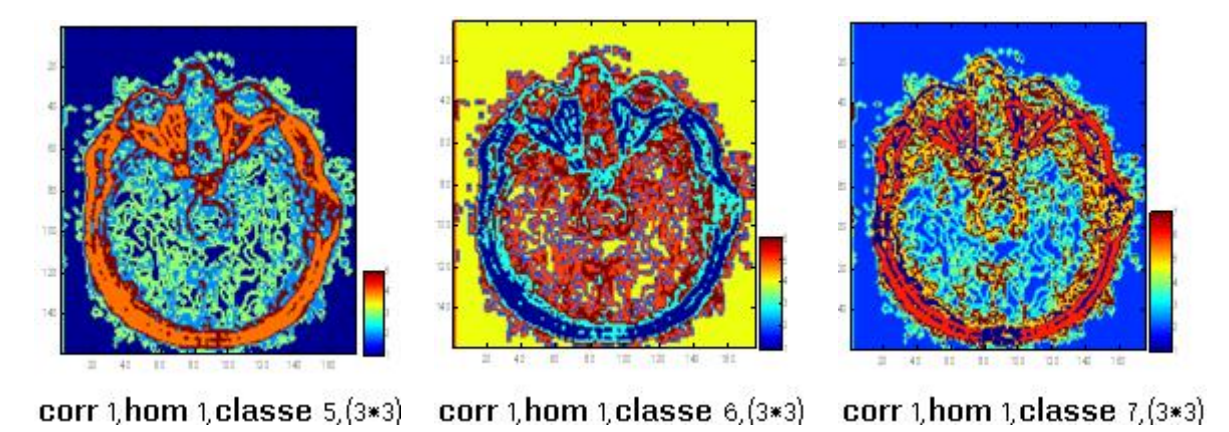

 **Fig. 4 .10 :** résultat de segmentation (Image 1)

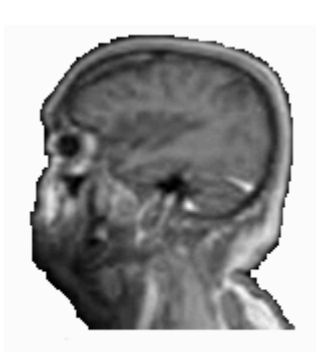

image  $2\,$ 

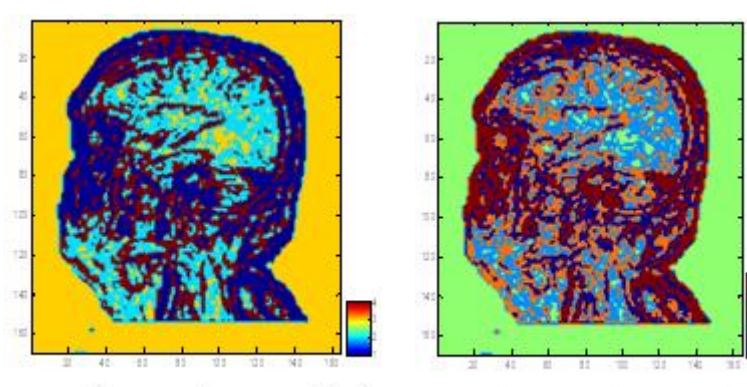

corr  $1$ , hom  $1$ , classe  $4$ ,  $(3*3)$ 

corr  $1$ , hom  $1$ , classe  $5$ ,  $(3*3)$ 

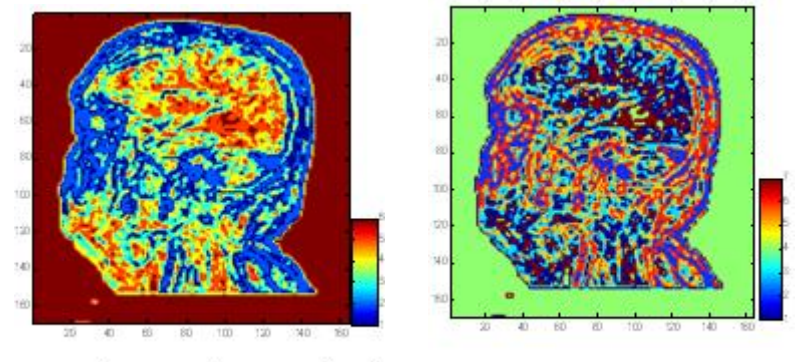

corr  $1$ , hom  $1$ , classe  $6$ ,  $(3*3)$ 

corr 1, hom 1, classe 7, (3\*3)

 **Fig. 4 .11 :** résultat de segmentation (Image 2)

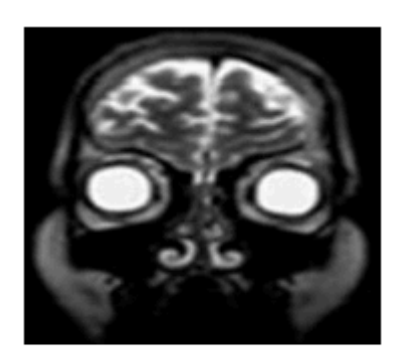

image  $3\,$ 

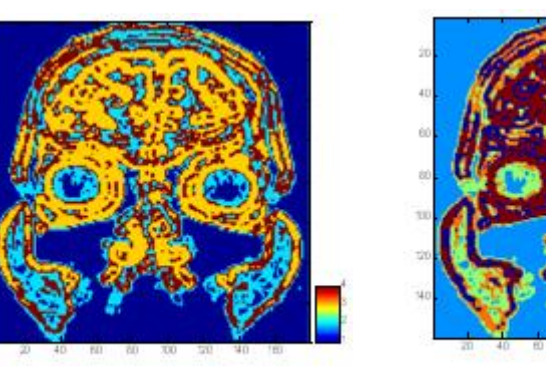

corr 1, hom 1, classe 4, (3\*3)

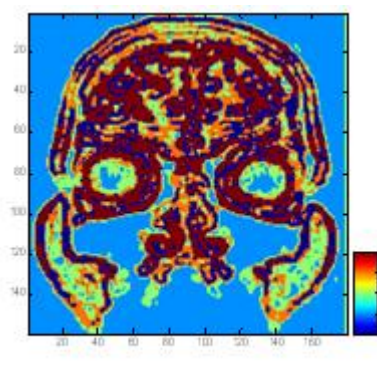

corr  $1,$ hom  $1,$ classe  $5,$  $(3*3)$ 

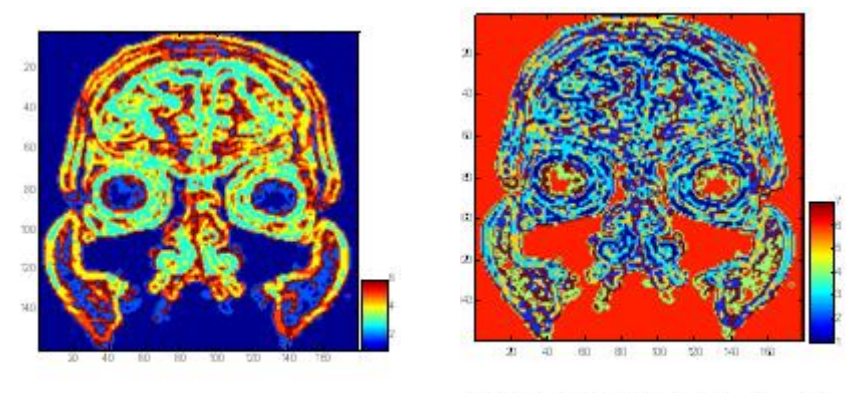

corr  $1,$ hom  $1,$ classe  $6,$  $(3*3)$ 

corr  $1,$ hom  $1,$ classe  $7, (3*3)$ 

 **Fig. 4 .12 :** résultat de segmentation (Image 3)

# **VI-6-Discussion :**

 Après avoir fait une serie de tests sur les différents types d'images,nous avons pu obtenir des résultats satisfaisants. Ce qui met en valeur notre méthode élaborée car elle reproduit toutes les informations pertinanates existantes dans les images originales.

#### **CONCLUSION GENERALE**

Ce projet est pour nous l'occasion d'aborder un des domaines de recherche d'actualité qui est le domaine du traitement d'image en général et plus particulièrement la classification et la segmentation d'images texturées couleurs.

 Après avoir étudié les différents outils de base de traitement des images couleurs, nous avons présenté une méthode d'analyse de la texture très utilisée qui donne de bons résultats. Cette dernière se base sur le calcul des matrices de cooccurrences chromatiques qui servent à extraire et à calculer les attributs, qui seront exploités par un algorithme de classification K-means. Cette procédure de segmentation reste une méthode non supervisée puisque on est dans l'obligation de choisir un nombre de classes.

 Le choix des attributs pour chaque type de région reste primordial pour une bonne classification et segmentation. Juste après vient le choix de la taille de la fenêtre d'analyse qui nécessite d'effectuer un compromis entre le choix d'une bonne segmentation et une bonne discrimination des textures.

 Suite aux tests effectués, nous avons constaté que, la méthode élaborée pour la segmentation des images texturées couleurs, a donnée des résultats très satisfaisants de point de vu de la qualité visuelle de l'image segmentée, notamment pour les images tests, les images naturelles et les images médicales.

 En fin, nous espérons que notre travail servira de base pour la réalisation d'autres applications dans le domaine de traitement d'image.

# **Attributs de la texture**

### **I-Attributs issus des méthodes statistiques du premier ordre [16] :**

**I-1-Moyenne :** la moyenne des niveaux des composantes couleurs se calculent de la manière suivante :

 $\bigwedge \text{Moy}(R) = \frac{1}{N} \sum_{i,j}^{N} g_R(i,j)$  $\bigg|$  Moy(G) =  $\frac{1}{N}$  $\frac{1}{N} \sum_{i,j}^{N} g_G(i,j)$  $\log(B) = \frac{1}{N}$  $\frac{1}{N}\sum_{i,j}^{N}g_{B}(\mathbf{i},\mathbf{j})$ 

Où g (i,j) représente la valeur du niveau d'une composante couleur.

N : taille de la région (fenêtre) analysée.

**I-2-Variance :** elle constitue une estimation du degré de dispersion des niveaux de la composante couleur autour de leur moyenne.

 $\bigg\{\sqrt{VAR_R} = \frac{1}{N} \sum_{i,j}^{N} (g_R(i,j) - Moy_R)^2\bigg\}$ Ņ  $VAR_G = \frac{1}{N}$  $\frac{1}{N}\sum_{i,j}^{N}(g_G(i,j)-Moy_G)^2$  $VAR_B = \frac{1}{N}$  $\frac{1}{N}\sum_{i,j}^{N} (g_B(i,j)-Moy_B)^2$ 

**I-3-La dissymétrie :** elle mesure le degré d'assymétrie des niveaux des composantes couleurs par rapport à leur moyenne.

 $\zeta$  KURT<sub>R</sub> =  $\frac{1}{N}$  $\frac{1}{N}\sum_{i,j}^{N} (g_R(\mathrm{i},\mathrm{j})\text{-}\mathrm{Moy_R})^4$  $KURT_G=\frac{1}{N}$  $\frac{1}{N}\sum_{i,j}^{N}(g_G(i,j)-Moy_G)^4$  $\text{KURT}_{\text{B}} = \frac{1}{N}$  $\frac{1}{N}\sum_{i,j}^{N} (g_B(i,j)-Moy_B)^4$ 

**I-4-L'aplatissement :** qui estime le degré de concavité ou convexité des niveaux des composantes couleurs par apport à leur moyenne.

 $\int$  SKEW<sub>R</sub> =  $\frac{1}{N}$  $\frac{1}{N}\sum_{i,j}^{N} (g_R(i,j)-Moy_R)^3$  $SKEW_G = \frac{1}{N}$  $\frac{1}{N} \sum_{i,j}^{N} (g_G(i,j)$ -Moy<sub>G</sub>)<sup>3</sup>  $SKEW_B = \frac{1}{N}$  $\frac{1}{N}\sum_{i,j}^{N}(g_B(i,j)-Moy_B)^3$ 

# **II- Attributs issus des matrices de cooccurrences [23] :**

#### **II-1- Variance :**

 La variance mesure la répartition des couleurs autour de la valeur moyenne. Plus ce paramètre est élevé, plus importants sont les écarts entre les valeurs et la moyenne.

 $VAR = \frac{1}{N^2} \sum_{i=0}^{N-1} \sum_{j=0}^{N-1} (m^{K,K'})$ N−1  $_{i=0}^{N-1} \sum_{j=0}^{N-1} (m^{K,K} \left[ I \right](i,j) - \mu)^2$ 

Où  $\mu$  est la moyenne de touts les coefficients de la matrice m<sup>K,K'</sup>[I].

### **II-2- Moyenne des sommes :**

 $MOYS = \sum_{l=0}^{2(N-1)} l$  $_{l=0}^{2(N-1)}$   $l * m_{x+y}^{k,k'}[I](l)$ 

\n
$$
\text{Où}: \\
 m_{x+y}^{k,k'}[I](l) = \sum_{i=0}^{N-1} \sum_{j=0}^{N-1} m_{x,k'}[I](i,j)
$$
\n

\n\n $l = 0, 1, \ldots, 2(N-1).$ \n

**II-3- Entropie des sommes :**  $\text{ENTS} = -\sum_{\bm{l} = \bm{0}}^{2(N-1)} m_{x+y}^{k,k'}[I](l) \log \left\{ m_{x+y}^{k,k'}[I](l) \right\}$  $_{l=0}$ 

**II-4- Variance des sommes :** VARS =  $\sum_{l=0}^{2(N-1)} (l - ENTS)^2 m_{x+y}^{k,k'}[I](l)$ 

**II-5- Entropie des différences :**  $\text{ENTD} = \textbf{-} \sum_{l=0}^{N-1} m^{k,k'}_{\chi - y} \big[ I \big] (l) log \left\{ m^{k,k'}_{\chi - y} \big[ I \big] (l) \right\}$  $\{m_{x-y}^{\kappa,\kappa}[I](l)log\{m_{x-y}^{\kappa,\kappa}[I](l)\}\}$ 

# **II-6- Variance des différences :**

 $\text{VARD} = \sum_{l=0}^{N-1} (l - \text{ENTD})^2 m_{x-y}^{k,k'} [I](l)$ Où :  $m_{x+y}^{k,k^{'}}[I](l)=\sum_{i=0}^{N-1}\sum_{j=0}^{N-1}m^{k,k^{'}}[I](i,j)$  $j=0$  $N-1$  $i=0$ *|i-j|=l*  $l = 0, l, \ldots, (N-1).$ 

# **II-7- Première information sur la corrélation :**

 $\text{ICOR1} = \frac{\text{ENT} - \text{H}'_{xy}}{\text{max}(\text{H}-\text{H}'_{zz})}$  $\frac{LIV1 \; I_X y}{\max (H_X H_Y)}$ Où :  $\text{H'}_{\text{xy}} = \sum_{i=0}^{N-1} \sum_{j=0}^{N-1} m^{k,k'} [I](i,j) log \left\{ m^{k,k'}_{x} [I](i) \ m^{k,k'}_{y} [I](j) \right\}$ Hx = **-**  $\sum_{i=0}^{N-1} \sum_{j=0}^{N-1} m_x^{k,k'} [I](i) log \{ m_x^{k,k'} [I](i) \}$  $\text{Hy} = -\sum_{i=0}^{N-1} \sum_{j=0}^{N-1} m_{y}^{k,k'} [I](j) log \{ m_{j}^{k,k'} [I](j) \}$ 

# **II-8- Deuxième information sur la corrélation :**

ICOR2 =  $(1 - \exp[-2(H_{xy}'' - ENT)])^{1/2}$ Où :  $H_{xy}^{''} = -\sum_{i=0}^{N-1} \sum_{j=0}^{N-1} m_{x}^{k,k'}[I](i) m_{y}^{k,k'}[I](j) log \left\{ m_{x}^{k,k'}[I](i) m_{j}^{k,k'}[I](j) \right.$ 

**II-9- Coefficient de corrélation maximal :**

 $CORmax = (1<sup>ere</sup> plus grande valeur propre de Q)<sup>1/2</sup>$  $Q =$  ${{m}^{\,k,k}}^{'}\left[ I \right]$ (i,k)  ${{m}^{\,k,k}}^{'}\left[ I \right]$ (j,k)  $m_{_X}^{k,k'}\left[ I \right]$ (i)  $m_{_Y}^{k,k'}\left[ I \right]$  $N-1$  $\boldsymbol{k}$ 

# Bibliographie

**[1] :** Antonie Manzanera « Reconnaissances d'images » cour TERI-Master UPMC Paris6

**[2] :** Patrick Lambert « Etude méthodologique du filtre et de la segmentation d'images multicomposante » .mémoire HDR Université de Savoie, Juillet 2002.

**[3] :** A.Trémau, C.Fernandez, Maloigne, P.Bonton « Image numérique couleur de l'acquisition au traitement ».Dunod ,2004.

**[4]:** Moussa Djioua « estimation du pluviomètre par imagerie satellitaire météosat ».Thèse de magister en automatique industrielle UMMTO 1997.

**[5] :** Ameur Zohra « nouvel approche de segmentation des images texturées » .Thèse de magister UMMTO –Institue électronique, 2001.

**[6] :** J.P.Cocquerrez et S.Philip « «Analyse d'image filtrage et segmentation » .ouvrage, Edition Masson 1995.

**[7] :** Patrick Lambert « Prétraitement des images couleurs ». Ecole d'été couleur-St Etienneseptembre 1989.

**[8] :** B.Julesz « textons, the éléments of texture perception and their interactions ».Nature, vol.290, 1981.

**[9] :** A.hanbury « Morphologie mathématique sur le cercle unité avec application aux teinte et aux texture orientées ».Thèse de doctorat, école nationale supérieur des mines de PARIS, Mars 2002.

**[10] :**S.mavromatis « Analyse de texture et visualisation scientifique ».Thèse de doctorat, Université de la méditerranée, 2001.

**[11] :** Laurent Risser « Analyse multi-échélle des textures ».Thèse de DEA informatique de l'image et du langage, 2002-2003.

**[12] :** ARAB.Dalila «Segmentation d'images texturées par approche statistique».Thése de magister UMMTO –Institue électronique, 2005.

**[13] :** J.H.Husoy et T.Randen « filterring for texture classification a comparative study» IEEE,trasaction on pattern analysis and machine, Intelligence, 1999.

**[14] :** D.Sogi et I.Fogel « Gabord filters as texture discriminators ».Biol cyborn 1989.

**[15] :** S. Chindaro, K. Sirlantzis, and F. Deravi «Texture classification system using colour space fusion ».Electronics Letters, vol. 41, 2005.

**[16] :** R. Haralick, K. Shanmugan, and I. Dinstein «Textural features for image classification ».IEEE Transactions on Systems, Man and Cybernetics, vol. 3, 1973.

**[17] :** C. Palm «Color texture classification by integrative cooccurrences matrices». Pattern Recognition Letters, vol. 37, 2004.

**[18] :** C. Zheng, D. Sun, and L. Zheng «A new regionprimitive method for classification of colour meat image texture based on size, orientation and contrast». Meat Science, vol. 76, no. 4,2007.

**[19] :** Carole Delenne « Extraction et caractérisation de vignes à partir de données de télédétection à très haute résolution spatiale ».Thèse de doctorat, 2006.

**[20] :** Michael Fontaine« segmentation non supervisée des images couleur par analyse da la connexité des pixels », Thèse de doctorat, 2001.

**[21] :** A.Prebski, N.Vandenbrouche, L.Macaire «Iterative feature selection for color texture classification» in *IEEE International Conference on Image Processing*, San Antonio, 2007, pp. 509– 512.

**[22] :** HE Yi «Méthodes appliquées `a l'analyse des indicateurs de la complexité du trafic aérien». Ecole Nationale Supérieure des Télécommunications, Rapport de stage de fin d'études Master, Février 2007.France.